# SM7110 SM7120

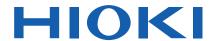

Communications Command Instruction Manual

# SUPER MEGOHM METER

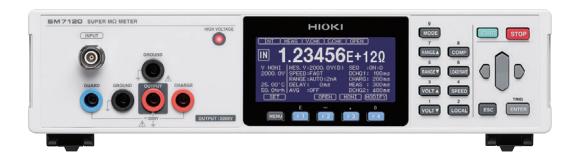

Check for the latest edition and other language versions.

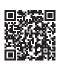

- √ This manual explains the communication commands for Model SM7110, SM7120 Super Megohm Meter.
- ✓ Please refer to the instruction manual for Model SM7110, SM7120 for details regarding command settings.
- ✓ Although all reasonable care has been taken in the production of this manual, should you find any points which are unclear or in error, please contact your Hioki distributor or reseller.
- ✓ In the interest of product development, the contents of this manual may be subject to revision without notice.
- ✓ Unauthorized copying and replication of the contents of this instruction manual are strictly prohibited. All Rights Reserved.

EN

# **Contents**

| 1 Introduction                        |    |
|---------------------------------------|----|
| Message Format                        |    |
| Output Queue and Input Buffer         | 4  |
| Status Byte Register                  | 5  |
| Event Registers                       | 6  |
| Initialization Items                  | 8  |
| Local Function                        | 9  |
| Command Execution Time                | 9  |
| Errors During Communications          | 9  |
| 2 Message List                        | 10 |
| 3 Message Reference                   | 14 |
| Message Reference Interpretation      |    |
| Standard Commands                     | 15 |
| (1) System Data Command               | 15 |
| *IDN?                                 |    |
| (2) Internal Operation Command        | 15 |
| *RST                                  |    |
| *TST?                                 |    |
| (3) Synchronization Commands          | 15 |
| *OPC                                  |    |
| *OPC?                                 |    |
| *WAI                                  |    |
| (4) Status and Event Control Commands | 16 |
| *CLS                                  |    |
| *ESE                                  |    |
| *ESR?                                 |    |
| *SRE                                  |    |
| *STB?                                 |    |
| *TRG                                  |    |
| Device-Specific Commands              | 18 |
| (1) Measurement status                |    |
| STARt                                 |    |
| :STOP                                 |    |
| :STOP:CONDition                       |    |
| :STATe?                               |    |
| (2) Reading Measured Values           | 19 |
| :MEASure?                             |    |
| :MEASure:COMParator?                  |    |
| :MEASure:RESult?                      |    |
| :MEASure:CLEar                        |    |
| (3) Voltage Monitor                   | 21 |
| :MEASure:MONItor?                     |    |
| (4) Tempureture and Humidity value    | 21 |
| :MEASure:TEMPerature?                 |    |
| :MEASure:HUMidity?                    |    |
| (5) Measured value display mode       | 22 |
| :MEASure:MODE                         |    |
| (6) Measuremt Format                  | 22 |
| :MEASure:FORMat                       |    |
| (7) The Number of Displayed digits    | 22 |
| :MEASure:DIGit                        |    |
|                                       | 23 |
|                                       | 23 |
| :VOLTage                              | 00 |
| (9) Measurement Speed                 | 23 |
| :SPEEd                                | 22 |
| (10) Range                            | 23 |
| :RANGe                                |    |
| :RANGe:AUTO                           |    |
| :RANGe:AUTO:TIMeout                   |    |

| (11) Delay:<br>:DELay                                 | 24 |
|-------------------------------------------------------|----|
| (12) Average                                          | 24 |
| :AVERage                                              |    |
| :AVERage:COUNt                                        |    |
| (13) Sequence Program function                        | 25 |
| :SEQuence                                             |    |
| :SEQuence:NUMBer                                      |    |
| :SEQuence:TIME                                        |    |
| :SEQuence:TIME:DISCharge1                             |    |
| :SEQuence:TIME:CHARge                                 |    |
| :SEQuence:TIME:MEASure                                |    |
| :SEQuence:TIME:NEX.Odro                               |    |
| :SEQuence:MEASure?                                    |    |
| (14) Voltage value setting for resistance calculation | 28 |
|                                                       | 20 |
| :VMODe                                                |    |
| :VMODe:VOLTage                                        | 00 |
| (15) Trigger                                          | 28 |
| :TRIGger                                              |    |
| (16) Self-Calibration                                 | 28 |
| :CALibration?                                         |    |
| :CALibration:AUTO                                     |    |
| :CALibration:TIME                                     |    |
| (17) Interlock                                        | 29 |
| :ÍNTerlock                                            |    |
| (18) Current Limit                                    | 29 |
| :CHARge:LIMit                                         |    |
| :CHARge:LIMit:CURRent                                 |    |
| (19) Contact check                                    | 30 |
| :CONTactcheck:FREQuency                               |    |
| :CONTactcheck:WORKc                                   |    |
| :CONTactcheck:CABLe                                   |    |
| :CONTactcheck:CABLe:AUTO?                             |    |
|                                                       |    |
| :CONTactcheck:DELay                                   |    |
| :OPEN?                                                |    |
| :OPEN:VALue?                                          |    |
| :CONTactcheck:STATe                                   |    |
| :CONTactcheck:LIMit                                   |    |
| :CONTactcheck?                                        |    |
| :CONTactcheck:VALue?                                  |    |
| (20) Drawing update during measurement                | 33 |
| :DISPlay:UPDate                                       |    |
| (21) Resistivity measurement function                 | 33 |
| :ELECtric:D1                                          |    |
| :ELECtric:D2                                          |    |
| :ELECtric:T                                           |    |
| :ELECtric:K                                           |    |
| (22) Sweep function                                   | 34 |
| :ŚWEep:STATe                                          |    |
| :SWEep:AUTOlist:STEP                                  |    |
| :SWEep:AUTOlist:NUMber                                |    |
| :SWEep:TIME:HOLD                                      |    |
| :SWEep:TIME:DELay                                     |    |
| :SWEep:TIME:STEP                                      |    |
| :SWEep:COMParator:FAIL:STOP                           |    |
| :SWEep:COMParator:FINE:AUTO                           |    |
| :SWEep:REVerse                                        |    |
| :SWEep:LIST:CLEar                                     |    |
| :SWEep:LIST:DATA                                      |    |
| :SWEep:LIST:COUNt                                     |    |
|                                                       |    |
| :SWEep:MEASure?                                       |    |

| :SWEep:MEASure:EXECute?                          |    |
|--------------------------------------------------|----|
| (23) Comparator                                  | 38 |
| `:ĆOMParator:LIMit                               |    |
| :COMParator:BEEPer                               |    |
| (24) Panel saving and loading                    | 39 |
| :PANel:SAVE                                      |    |
| :PANel:SAVE?                                     |    |
| :PANel:LOAD                                      |    |
| :PANel:NAME                                      |    |
| :PANel:CLEar                                     |    |
| (25) Key Beeper                                  | 40 |
| :KEY:BEEPer                                      |    |
|                                                  | 40 |
| (26) Key-lock                                    | 40 |
| :SYStem:KLOCk                                    | 40 |
| (27) Internal memory                             | 40 |
| :MEMory?                                         |    |
| :MEMory:RANGe?                                   |    |
| :MEMory:STATe                                    |    |
| :MEMory:COUNt?                                   |    |
| :MEMory:CLEar                                    |    |
| (28) Voltage monitor check                       | 42 |
| :VCHeck?                                         |    |
| :VCHeck:STATe                                    |    |
| :VCHeck:LIMit                                    |    |
| (29) Double action                               | 43 |
| :DOUBleaction                                    |    |
| (30) LCD                                         | 43 |
| :DISPlay:MODE                                    |    |
| :DISPlay:CONTrast                                |    |
| DISPlay:BACKlight                                |    |
| (31) Line Frequency                              | 44 |
| SYSTem:LFRequency                                |    |
| :SYSTem:LFRequency:AUTO?                         |    |
| (32) Reset                                       | 44 |
| :RESet                                           |    |
| (33) EXT I/O                                     | 44 |
| :IO:EDGE                                         |    |
| :IO:FILTer:STATe                                 |    |
| :IO:FILTer:TIME                                  |    |
| :IO:GOLogic                                      |    |
| :IO:EOM:MODE                                     |    |
| :IO:EOM:PULSe                                    |    |
| :IO:OUTPin?                                      |    |
| :IO:MODE?                                        |    |
| (34) Device Event Status Enable Register         | 47 |
| :DSE0                                            |    |
| :DSR?                                            |    |
| (35) Command Header                              | 18 |
| :HEADer                                          |    |
| (36) Communications Settings                     | ΛQ |
| :SYSTem:LOCal                                    | 40 |
| :SYSTem:TERMinator                               |    |
| .3131em.1ERMinator<br>4 Measurement Value Format | 40 |
|                                                  |    |
| 5 Sample Application                             | 50 |

## 1 Introduction

If the [COMMAND MONITOR] function is used at the time of program creation, commands and responses will be conveniently displayed on the measurement screen. For information on the [COMMAND MONITOR] function, see the instruction manual of the instruments.

Various messages are supported for controlling the instrument through the interfaces.

Messages can be either program messages, sent from the controller such as PC to the instrument, or response messages, sent from the instrument to the controller.

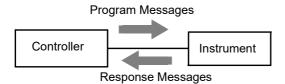

Message types are further categorized as follows.

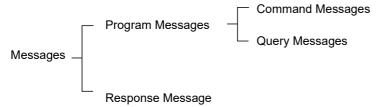

When issuing commands that contain data, make sure that the data is provided in the specified format.

### **Message Format**

#### Program Messages

Program messages can be either Command Messages or Query Messages.

#### (1) Command Messages

Instructions to control the instrument, such as to change settings or reset

Example: (instruction to set the measurement average)

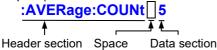

#### (2) Query Messages

Requests for responses relating to results of operation or measurement, or the state of instrument settings Example: (request for the current measurement average)

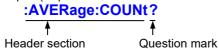

See: "Headers (p.2)", "Separators (p.3)", "Data Formats (p.3)"

#### Response Messages

When a query message is received, its syntax is checked and a response message is

generated. :SYSTem:HEADer command determines whether headers are prefixed to response messages.

Header ON :RANGE 200pA

Header OFF 200pA

(The current measurement range is 200pA)

At power-on, Header OFF is selected.

If an error occurs when a query message is received, no response message is generated for that query. Some query message has no header, such as :MEASure?.

#### Command Syntax

Command names are chosen to mnemonically represent their function, and can be abbreviated. The full command name is called the "long form", and the abbreviated name is called the "short form". The command references in this manual indicate the short form in upper-case letters, extended to the long form in lower case letters, although the commands are not case-sensitive in actual usage.

:CALibration? OK (long form)
:CALIBRATION? OK (long form)
:CAL? OK (short form)

:CALIB? Error :CA? Error

Response messages generated by the instrument are in long form and in upper case letters.

#### Headers

Headers must always be prefixed to program messages.

#### (1) Command Program Headers

There are three types of commands: Simple, Compound and Standard.

Headers for Simple Commands

This header type is a sequence of letters and digits

:RANGe

Headers for Compound Commands

These headers consist of multiple simple command type headers separated by colons ":"

:RANGe:AUTO

Headers for Standard Commands

This header type begins with an asterisk "\*", indicating that it is a standard command defined by IEEE 488.2. \*RST

#### (2) Query Program Header

These commands are used to interrogate the instrument about the results of operations, measured values and the current states of instrument settings.

As shown by the following examples, a query is formed by appending a question mark "?" after a program header.

:RANGe?

:RANGe:AUTO?

:MEASure?

:MEASure:MONItor?

#### Message Terminators

This instrument recognizes the following message terminators (delimiters):

| USB、RS-232C | GPIB      |
|-------------|-----------|
| •CR         | •LF       |
| ·LF         | ·CR + LF  |
| ·CR + LF    | ·EOI      |
|             | ·LF + EOI |

Also the terminator for response messages is as follows:

| USB、RS-232C | GPIB                                  |
|-------------|---------------------------------------|
| ·CR + LF    | ·LF + EOI (Default)<br>·CR + LF + EOI |

#### Separators

#### (1) Message Unit Separator

Multiple messages can be written in one line by separating them with semicolons ";"

:RANGe 200pA;\*IDN?

• When messages are combined in this way and if one command contains an error, all subsequent messages up to the next terminator will be ignored.

#### (2) Header Separator

In a message consisting of both a header and data, the header is separated from the data by a space "" (ASCII code 20H).

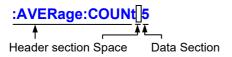

#### (3) Data Separator

In a message containing multiple data items, commas "," are required to separate the data items from one another.

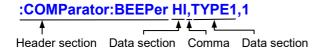

#### Data Formats

The instrument uses character data, decimal numeric data and character string data depending on the command.

#### (1) Character Data

Character data always begins with an alphabetic character, and subsequent characters may be either alphabetic or numeric. Character data is not case-sensitive, although response messages from the instrument are only upper case. When the command data section contains <1/0/ON/OFF>, the operation will be similar to when 0 is OFF and 1 is ON.

### :HEADER OFF :HEADER 0

#### (2) Decimal Numeric Data

Three formats are used for numeric data, identified as NR1, NR2 and NR3. Numeric values may be signed or unsigned. Unsigned numeric values are handled as positive values. Values exceeding the precision handled by the instrument are rounded to the nearest valid digit.

- NR1 Integer data (e.g.: +12, -23, 34)
- NR2 Fixed-point data (e.g.: +1.23, -23.45, 3.456)
- NR3 Floating-point exponential representation data (e.g.: +1.0E-2, -2.3E+4)

The term "NRf format" includes all three of the above numeric decimal formats.

The instrument accepts NRf format data. The format of response data is specified for each command, and the data is sent in that format.

• e.g.: NR1 :AVERage:COUNt 5 • e.g.: NR3 :OPEN:WORK 50E-12

#### Compound Command Header Omission

When several commands having a common header are combined to form a compound command (for example, :SEQuence:TIME:DISCharge1 and :SEQuence:TIME:CHARge), if they are written together in sequence, the common section (here, :SEQuence:TIME:) may be omitted after its initial occurrence.

This common section is called the "current path" (analogous to the path concept in computer file storage), and until it is cleared, the interpretation of subsequent commands presumes that they share the same common section.

This usage of the current path is shown in the following example:

#### **Full expression**

:SEQuence:TIME:DISCharge1 1,10; :SEQuence:TIME:CHARge 1,20

#### **Compacted expression**

:SEQuence:TIME:DISCharge1 1,10; CHARge 1,20

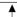

This section becomes the current path, and can be omitted from the messages immediately following.

The current path is cleared when the power is turned on, when reset by key input, by a colon ":" at the start of a command, and when a message terminator is detected.

Standard command messages can be executed regardless of the current path. They have no effect upon the current path.

A colon ":" is not required at the start of the header of a Simple or Compound command. However, to avoid confusion with abbreviated forms and operating mistakes, we recommend always placing a colon at the start of a header.

#### **Output Queue and Input Buffer**

#### Output Queue

Response messages are stored in the output queue until read by the controller. The output queue is also cleared in the following circumstances:

· Power on

#### Input Buffer

The input buffer capacity of the instrument is 256 bytes.

If 10k bytes are allowed to accumulate in this buffer so that it becomes full, the interface will not accept data beyond 10k bytes.

Note: Ensure that no command ever exceeds 10k bytes.

## **Status Byte Register**

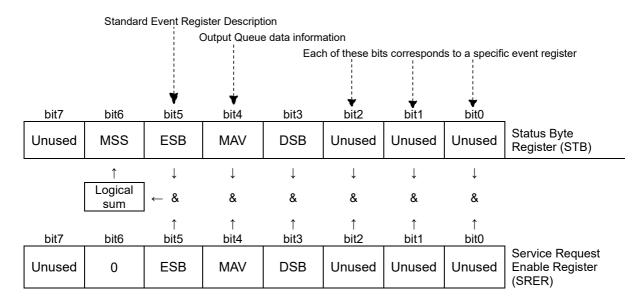

Overview of Service Request Occurrence

The Status Byte Register contains information about the event registers and the output queue. Required items are selected from this information by masking with the Service Request Enable Register. When any bit selected by the mask is set, bit 6 (MSS; the Master Summary Status) of the Status Byte Register is also set.

#### Status Byte Register (STB)

When any Status Byte Register bit enabled by the Service Request Enable Register has switched from 0 to 1, the MSS bit becomes 1.

Although the MSS bit is only read by an \*STB? query, it is not cleared until a clear event is initiated by the \*CLS command.

| Bit 7 | ERR |                                                                                                    |
|-------|-----|----------------------------------------------------------------------------------------------------|
| Bit 6 | MSS | This is the logical sum of the other bits of the Status Byte Register.                             |
| Bit 5 | ESB | Standard Event Status (logical sum) bit This is logical sum of the Standard Event Status Register. |
| Bit 4 | MAV | Message arrival                                                                                    |
| Bit 3 | DSB | Event summary (logical sum) bit 1 This is logical sum of the Event Status Register.                |
| Bit 2 | -   | Unused                                                                                             |
| Bit 1 | -   | Unused                                                                                             |
| Bit 0 | -   | Unused                                                                                             |

#### Service Request Enable Register (SRER)

This register masks the Status Byte Register. Setting a bit of this register to 1 enables the corresponding bit of the Status Byte Register to be used.

## **Event Registers**

#### Standard Event Status Register (SESR)

The Standard Event Status Register is an 8-bit register. If any bit in the Standard Event Status Register is set to 1 (after masking by the Standard Event Status Enable Register), bit 5 (ESB) of the Status Byte Register is set to 1.

See: "Standard Event Status Register (SESR) and Standard Event Status Enable Register (SESER)" (p.7)

The Standard Event Status Register is cleared in the following situations:

- When a \*CLS command is executed
- When an event register query (\*ESR?) is executed
- · When the instrument is powered on

| Bit 7 | PON             | Power-On Flag Set to 1 when the power is turned on, or upon recovery from an outage.                                                                                                    |
|-------|-----------------|----------------------------------------------------------------------------------------------------|
| Bit 6 | (Unused)<br>URQ | User Request                                                                                                    |
| Bit 5 | СМЕ             | Command error (The command to the message terminator is ignored.) This bit is set to 1 when a received command contains a syntactic or semantic error: Program header error Incorrect number of data parameters Invalid parameter format Received a command not supported by the instrument                                                                            |
| Bit 4 | EXE             | Execution Error This bit is set to 1 when a received command cannot be executed for some reason.  The specified data value is outside of the set range  The specified setting data cannot be set  Execution is prevented by some other operation being performed                                                                                                    |
| Bit 3 | (Unused)<br>DDE | Device-Dependent Error This bit is set to 1 when a command cannot be executed due to some reason other than a command error, a query error or an execution error.                                                                                                    |
| Bit 2 | (Unused)<br>QYE | Query Error (the output queue is cleared) This bit is set to 1 when a query error is detected by the output queue control.  When an attempt has been made to read an empty output queue (GP-IB only)  When the data overflows the output queue  When data in the output queue has been lost  When the next command is received while there is data in the output queue |
| Bit 1 | (Unused)<br>RQC | Request Control                                                                                                    |
| Bit 0 | OPC             | Operation Complete  This bit is set to 1 in response to an "*OPC" command.  • It indicates the completion of operations of all messages up to the "*OPC" command                                                                                                    |

#### Standard Event Status Enable Register (SESER)

Setting any bit of the Standard Event Status Enable Register to 1 enables access to the corresponding bit of the Standard Event Status Register.

Standard Event Status Register (SESR) and Standard Event Status Enable Register (SESER)

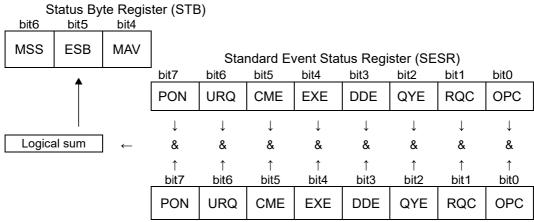

Standard Event Status Enable Register (SESER)

#### Device-Specific Event Status Registers (DESR)

This instrument provides two Event Status Registers for controlling events. Each event register is an 8-bit register.

When any bit in one of these Event Status Registers enabled by its corresponding Event Status Enable Register is set to 1, Status Byte Register, bit 3 (DSB) is set to 1.

Event Status Registers are cleared in the following situations:

- When a \*CLS command is executed
- When an Event Status Register query (:DSR?) is executed
- · When the instrument is powered on

| Device Ev | ent Status F | Register (DESR)                                                                                                    |
|-----------|--------------|----------------------------------------------------------------------------------------------------|
| Bit 7     |              | Unused                                                                                                    |
| Bit 6     |              | Unused                                                                                                    |
| Bit 5     | BOV          | Measured data buffer overflow Set when data is lost due to overflow of the measured data buffer. Reset by reading this register.                                                                      |
| Bit 4     | BFL          | Measure data buffer full Set when the measured data buffer becomes full. Reset when the buffer becomes empty.                                                                                         |
| Bit 3     | STP          | Measurement stop event Set by one of the following factors: The [STOP] key is pressed. The interlock function was activated. STOP was input by the handler interface. Reset by reading this register. |
| Bit 2     | ITL          | Interlock state Set when the interlock function is activated and start is disabled Reset when start is enabled.                                                                                       |
| Bit 1     | LM2          | Reserved bit                                                                                                    |
| Bit 0     | LM1          | Reserved bit                                                                                                    |

#### Device-Specific Event Status Enable Register (DESER)

Setting any bit of the Device-Specific Event Status Enable Register to 1 enables access to the corresponding bit of the Standard Event Status Register.

Device-Specific Event Status Register (DESR) and Device-Specific Event Status Enable Register (DESER)

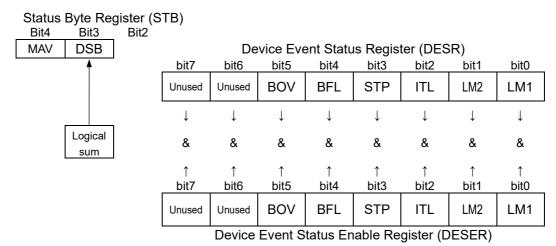

#### Register Reading and Writing

| Register                              | Read  | Write |
|---------------------------------------|-------|-------|
| Status Byte Register                  | *STB? | -     |
| Service Request Enable Register       | *SRE? | *SRE  |
| Standard Event Status Register        | *ESR? | -     |
| Standard Event Status Enable Register | *ESE? | *ESE  |
| Device Event Status Register 0        | :DSR? | -     |
| Device Event Status Enable Register 0 | :DSE? | :DSE  |

#### Initialization Items

| Initialization Method Item              | At<br>Power-on | *RST<br>Command | :RESet:SYS<br>Tem<br>Command | :RESet:NOR<br>Mal<br>Command | *CLS<br>Command |
|-----------------------------------------|----------------|-----------------|------------------------------|------------------------------|-----------------|
| Interface setting                       | -              | -               | -                            | -                            | -               |
| Device-specific functions (range, etc.) | -              | •               | •                            | •                            | -               |
| Panel save data                         | -              | -               | •                            | -                            | -               |
| Input buffer                            | •              | -               | -                            | -                            | -               |
| Status Byte Register                    | •              | -               | -                            | -                            | •               |
| Event registers                         | •*1            | -               | -                            | -                            | •               |
| Enable register                         | •              | -               | -                            | -                            | -               |
| Current path                            | •              | -               | -                            | -                            | _               |
| Headers on/off                          | OFF            | -               | -                            | -                            | -               |

<sup>\*1.</sup> Except the PON bit (bit 7).

#### **Local Function**

The Remote state is entered during communication. [RMT] is displayed in the measurement display and operation keys are disabled

#### Canceling the Remote state

- Pressing the **LOCAL** key on the front panel cancels the Remote state and enables key operations.
- Sending :SYSTem:LOCal command can also cancel the Remote state.

#### **Command Execution Time**

Command execution time indicates the time for analyzing and processing long form commands.

- Display delays may occur depending on the frequency of communication processes and process contents.
- In communications with the controller, time must be added for data transmission. Transfer time depends on the controller.

The Transfer time, with start bit 1, data length 8, no parity, and stop bit 1, has a total of 10-bit. When the transfer speed (baud rate) setting is N bps, the general result will be as follows:

Transfer time T [1 character/sec] = Baud rate N [bps]/10 [bits]

If a measurement value is 11 characters, a 1 data transfer time will be 11/T.

(Example) For 9600 bps, 11/(9600/10) = Approx. 11 ms

#### **Errors During Communications**

An error occurs when messages are executed in the following cases:

Command Error

When message syntax (spelling) is invalid

When the data format in a command or query is invalid

Execution Error

When invalid character or numeric data is present

# 2 Message List

| category                 | command               | function                                                         |
|--------------------------|-----------------------|------------------------------------------------------------------|
| Standard Commands        | *IDN?                 | Query Instrument ID (Identification Code)                        |
|                          | *RST                  | Internal Operation                                               |
|                          | *TST?                 | Execute Self-Test and Query Result                               |
|                          | *OPC                  | Set OPC bit of SESR when Finished with All Pending Operations    |
|                          | *OPC?                 | Respond with ASCII "1" when Finished with All Pending Operations |
|                          | *WAI                  | Wait for Pending Commands to Finish                              |
|                          | *CLS                  | Clear Event Register, Status Byte Register (Except Output Queue) |
|                          | *ESE                  | Set Standard Event Status Enable Register (SESER)                |
|                          | *ESE?                 | Query Standard Event Status Enable Register (SESER)              |
|                          | *ESR?                 | Query and Clear Standard Event Status Register (SESR)            |
|                          | *SRE                  | Set Service Request Enable Register (SRER)                       |
|                          | *SRE?                 | Query Service Request Enable Register (SRER)                     |
|                          | *STB?                 | Query Status Byte and MSS Bit                                    |
|                          | *TRG                  | Request a Sample                                                 |
| Measurement status       | :STARt                | Measurement start                                                |
| Model of Morre States    | :STOP                 | Measurement stop                                                 |
|                          |                       | ·                                                                |
|                          | :STOP:CONDition       | Set output condition                                             |
|                          | :STOP:CONDition?      | Query output condition                                           |
| Deading Manaurad Values  | :STATe?               | Query measurement status                                         |
| Reading Measured Values  | :MEASure?             | Query Measurement value                                          |
|                          | :MEASure:COMParator?  | Query Judgment of Measured Value                                 |
|                          | :MEASure:RESult?      | Query Measurement value and Judgment                             |
| N/ 1/2                   | :MEASure:CLEar        | Clear Measuremt Value and Judgment Value                         |
| Voltage Monitor          | :MEASure:MONItor?     | Query Voltage Monitor value                                      |
| Tempureture and Humidity | :MEASure:TEMPerature? | Query Tempureture value                                          |
| value                    | :MEASure:HUMidity?    | Query Humidity value                                             |
| Measured value display   | :MEASure:MODE         | Set Measured value display mode                                  |
| mode                     | :MEASure:MODE?        | Query Measured value display mode                                |
| Measuremt Format         | :MEASure:FORMat       | Set Measuremt format                                             |
|                          | :MEASure:FORMat?      | Query Measuremt format                                           |
| The Number of Displayed  | :MEASure:DIGit        | Set The Number of Displayed digits                               |
| digits                   | :MEASure:DIGit?       | Query The Number of Displayed digits                             |
| Applied Voltage          | :VOLTage              | Set Applied Voltage                                              |
|                          | :VOLTage?             | Query Applied Voltage                                            |
| D                        | :POWer:SOUrce         | Set Power Source                                                 |
| Power Source             | :POWer:SOUrce?        | Query Power Source                                               |
| Measurement Speed        | :SPEEd                | Set Measurement Speed                                            |
|                          | :SPEEd?               | Query Measurement Speed                                          |
| Range                    | :RANGe                | Set Current Range                                                |
|                          | :RANGe?               | Query Current Range                                              |
|                          | :RANGe:AUTO           | Set Auto Range                                                   |
|                          | :RANGe:AUTO?          | Query Auto Range                                                 |
|                          | :RANGe:AUTO:TIMeout   | Set Auto Range Timeout                                           |
|                          | :RANGe:AUTO:TIMeout?  | Query Auto Range Timeout                                         |
| Delay                    | :DELay                | Set Delay time                                                   |
| <i>j</i>                 | :DELay?               | Query Delay time                                                 |
| Average                  |                       |                                                                  |
| , worage                 | :AVERage              | Set Average                                                      |
|                          | :AVERage?             | Query Average                                                    |
|                          | :AVERage:COUNt        | Set average hold times                                           |
|                          | :AVERage:COUNt?       | Query average hold times                                         |

| category                  | command                    | function                                               |
|---------------------------|----------------------------|--------------------------------------------------------|
| Sequence Program          | :SEQuence:STATe            | Set Sequence Program                                   |
| function                  | :SEQuence:STATe?           | Query Sequence Program                                 |
|                           | :SEQuence:NUMBer           | Set Sequence program number                            |
|                           | :SEQuence:NUMBer?          | Query Sequence program number                          |
|                           | :SEQuence:TIME             | Set Sequence time                                      |
|                           | :SEQuence:TIME?            | Query Sequence time                                    |
|                           | :SEQuence:TIME:DISCharge1  | Set Sequence Discharge time                            |
|                           | :SEQuence:TIME:DISCharge1? | Qery Sequence Discharge time                           |
|                           | :SEQuence:TIME:CHARge      | Set Sequence charge time                               |
|                           | :SEQuence:TIME:CHARge?     | Query Sequence charge time                             |
|                           | :SEQuence:TIME:MEASure     | Set Sequence measurement time                          |
|                           | :SEQuence:TIME:MEASure?    | Query Sequence measurement time                        |
|                           | :SEQuence:TIME:DISCharge2  | Set Sequence Discharge time                            |
|                           | :SEQuence:TIME:DISCharge2? | Query Sequence Discharge time                          |
|                           | :SEQuence:MEASure?         | Start sequence measurement and query results           |
| Voltage value setting for | :VMODe                     | Set VItage value setting for resistance calculation    |
| resistance calculation    | :VMODe?                    | Query Voltage value setting for resistance calculation |
|                           | :VMODe:VOLTage             | Set External Voltage value                             |
|                           | :VMODe:VOLTage?            | Query External Voltage value                           |
| Trigger                   | :TRIGger                   | Set Trigger Source                                     |
| riiggoi                   |                            |                                                        |
| Self-Calibration          | :TRIGger?                  | Query Trigger Source                                   |
| Gen-Cambration            | :CALibration?              | Execute and Query Self-Calibration                     |
|                           | :CALibration:AUTO          | Set Self-Calibration AUTO                              |
|                           | :CALibration:AUTO?         | Query Self-Calibration AUTO                            |
|                           | :CALibration:TIME          | Set Self-Calibration time                              |
| Interlock                 | :CALibration:TIME?         | Query Self-Calibration time                            |
| IIILEHOCK                 | :INTerlock                 | Set Interlock state                                    |
| Current Limit             | :INTerlock?                | Query Interlock state                                  |
| Current Limit             | :CHARge:LIMit              | Set current limit                                      |
|                           | :CHARge:LIMit?             | Query current limit                                    |
|                           | :CHARge:LIMit:CURRent      | Set total current limit                                |
| Comtont about             | :CHARge:LIMit:CURRent?     | Query total current limit                              |
| Contact check             | :CONTactcheck:FREQuency    | Set contact check frequency                            |
|                           | :CONTactcheck:FREQuency?   | Query contact check frequency                          |
|                           | :CONTactcheck:WORKc        | Set contact check range                                |
|                           | :CONTactcheck:WORKc?       | Query contact check range                              |
|                           | :CONTactcheck:CABLe        | Set contact check cable length                         |
|                           | :CONTactcheck:CABLe?       | Query contact check cable length                       |
|                           | :CONTactcheck:CABLe:AUTO?  | Query contact check cable length auto                  |
|                           | :CONTactcheck:DELay        | Set contact check delay                                |
|                           | :CONTactcheck:DELay?       | Query contact check delay                              |
|                           | :OPEN?                     | Query Jig capacity open correction                     |
|                           | :OPEN:VALue?               | Query Jig capacity open value                          |
|                           | :OPEN:ERRor?               | Query Jig capacity open judgment                       |
|                           | :CONTactcheck:STATe        | Set contact check state                                |
|                           | :CONTactcheck:STATe?       | Query contact check state                              |
|                           | :CONTactcheck:LIMit        | Set contact check limit                                |
|                           | :CONTactcheck:LIMit?       | Query contact check limit                              |
|                           | :CONTactcheck?             | Execute and Query contact check                        |
|                           | :CONTactcheck:VALue?       | Query contact check value                              |

| category                 | command                      | function                                                    |  |  |  |
|--------------------------|------------------------------|-------------------------------------------------------------|--|--|--|
| Drawing update during    | :DISPlay:UPDate              | Set drawing update during measurement                       |  |  |  |
| measurement              | :DISPlay:UPDate?             | Query drawing update during measurement                     |  |  |  |
| Resistivity measurement  | :ELECtric:D1                 | Set Diameter of the main electrode (D1)                     |  |  |  |
| •                        | :ELECtric:D1?                | Query Diameter of the main electrode (D1)                   |  |  |  |
|                          | :ELECtric:D2                 | Set Internal Diameter of the counter electrode (D2)         |  |  |  |
|                          | :ELECtric:D2?                | Query Internal Diameter of the counter electrode (D2)       |  |  |  |
|                          | :ELECtric:T                  | Set Thickness of sample(t)                                  |  |  |  |
|                          | :ELECtric:T?                 | 1 (/                                                        |  |  |  |
|                          |                              | Query Thickness of sample(t)                                |  |  |  |
|                          | :ELECtric:K                  | Set Electrode constant (K)                                  |  |  |  |
| Curan function           | :ELECtric:K?                 | Query Electrode constant (K)                                |  |  |  |
| Sweep function           | :SWEep:STATe                 | Set Sweep measurement                                       |  |  |  |
|                          | :SWEep:STATe?                | Query Sweep measurement                                     |  |  |  |
|                          | :SWEep:AUTOlist:STEP         | Set start volt, end volt and step volt                      |  |  |  |
|                          | :SWEep:AUTOlist:STEP?        | Query start volt, end volt and step volt                    |  |  |  |
|                          | :SWEep:AUTOlist:NUMBer       | Set start volt, end volt and step number                    |  |  |  |
|                          | :SWEep:AUTOlist:NUMBer?      | Query start volt, end volt and step number                  |  |  |  |
|                          | :SWEep:TIME:HOLD             | Set hold delay time                                         |  |  |  |
|                          | :SWEep:TIME:HOLD?            | Query hold delay time                                       |  |  |  |
|                          | :SWEep:TIME:DELay            | Set measurement delay time                                  |  |  |  |
|                          | :SWEep:TIME:DELay?           | Query measurement delay time                                |  |  |  |
|                          | :SWEep:TIME:STEP             | Set step time                                               |  |  |  |
|                          | :SWEep:TIME:STEP?            | Query step time                                             |  |  |  |
|                          | :SWEep:COMParator:FAIL:STOP  | Set fail stop function                                      |  |  |  |
|                          | :SWEep:COMParator:FAIL:STOP? | Query fail stop function                                    |  |  |  |
|                          | :SWEep:COMParator:FINE:AUTO  | Set automatic detail step function                          |  |  |  |
|                          | :SWEep:COMParator:FINE:AUTO? | Query automatic detail step function                        |  |  |  |
|                          | :SWEep:REVerse               | Set reverse function                                        |  |  |  |
|                          | :SWEep:REVerse?              | Query reverse function                                      |  |  |  |
|                          |                              | All steps clear                                             |  |  |  |
|                          | :SWEep:LIST:CLEar            |                                                             |  |  |  |
|                          | :SWEep:LIST:DATA             | Set list data                                               |  |  |  |
|                          | :SWEep:LIST:DATA?            | Query list data                                             |  |  |  |
|                          | :SWEep:LIST:COUNt            | Set step number                                             |  |  |  |
|                          | :SWEep:LIST:COUNt?           | Query step number                                           |  |  |  |
|                          | :SWEep:MEASure?              | Start sweep measurement and query results                   |  |  |  |
|                          | :SWEep:MEASure:EXECute?      | Start sweep measurement and query completion of measurement |  |  |  |
| Comparator               | :COMParator:LIMit            | Set Comparator                                              |  |  |  |
|                          | :COMParator:LIMit?           | Query Comparator                                            |  |  |  |
|                          | :COMParator:BEEPer           | Set Comparator Beeper                                       |  |  |  |
|                          | :COMParator:BEEPer?          | Query Comparator Beeper                                     |  |  |  |
| Panel saving and loading | :PANel:SAVE                  | Set Panel saving                                            |  |  |  |
|                          | :PANel:SAVE?                 | Query already panel saving                                  |  |  |  |
|                          | :PANel:LOAD                  | Load panel data                                             |  |  |  |
|                          | :PANel:NAME                  | Set panel name                                              |  |  |  |
|                          | :PANel:NAME?                 | Query panel name                                            |  |  |  |
|                          | :PANel:CLEar                 | Delete panel data                                           |  |  |  |
| Key Beeper               | :KEY:BEEPer                  | Set Key Beeper                                              |  |  |  |
| •                        | :KEY:BEEPer?                 | Query Key Beeper                                            |  |  |  |
| Key-lock                 | :SYSTem:KLOCk                | Set Key-Lock State                                          |  |  |  |
| •                        | :SYSTem:KLOCk?               | Query Key-Lock State                                        |  |  |  |
| Internal memory          |                              |                                                             |  |  |  |
| omai momory              | :MEMory?                     | Query measurement value in memory (range enecification)     |  |  |  |
|                          | :MEMory:RANGe?               | Query measurement value in memory (range specification)     |  |  |  |
|                          | :MEMory:STATe                | Set memory state                                            |  |  |  |
|                          | :MEMory:STATe?               | Query memory state                                          |  |  |  |
|                          | :MEMory:COUNt?               | Query number of measurement value                           |  |  |  |
|                          | :MEMory:CLEar                | Set Memory clear                                            |  |  |  |

| category              | command                  | function                                  |  |  |
|-----------------------|--------------------------|-------------------------------------------|--|--|
| Voltage monitor check | :VCHeck?                 | Set and Query Voltage monitor check       |  |  |
|                       | :VCHeck:STATe            | Query Voltage monitor check state         |  |  |
|                       | :VCHeck:STATe?           | Set Voltage monitor check state           |  |  |
|                       | :VCHeck:LIMit            | Set Voltage monitor check limit           |  |  |
|                       | :VCHeck:LIMit?           | Query Voltage monitor check limit         |  |  |
| Double action         | :DOUBleaction            | Set double action                         |  |  |
|                       | :DOUBleaction?           | Query double action                       |  |  |
| LCD                   | :DISPlay:MODE            | Set Display Mode                          |  |  |
|                       | :DISPlay:MODE?           | Query Display Mode                        |  |  |
|                       | :DISPlay:CONTrast        | Set Contrast                              |  |  |
|                       | :DISPlay:CONTrast?       | Query Contrast                            |  |  |
|                       | :DISPlay:BACKlight       | Set Backlight                             |  |  |
|                       | :DISPlay:BACKlight?      | Query Backlight                           |  |  |
| Line Frequency        | :SYSTem:LFRequency       | Set Line Frequency                        |  |  |
|                       | :SYSTem:LFRequency?      | Query Line Frequency                      |  |  |
|                       | :SYSTem:LFRequency:AUTO? | Query Automatic detection Line Frequency  |  |  |
| Reset                 | :RESet                   | Initialize Instrument (System Reset)      |  |  |
| ExternalI/O           | :IO:EDGE                 | Set Trigger edge                          |  |  |
|                       | :IO:EDGE?                | Query Trigger edge                        |  |  |
|                       | :IO:FILTer:STATe         | Set TRIG Signal's Filter                  |  |  |
|                       | :IO:FILTer:STATe?        | Query TRIG Signal's Filter                |  |  |
|                       | :IO:FILTer:TIME          | Set TRIG Signal's Filter Tim              |  |  |
|                       | :IO:FILTer:TIME?         | TRIG Signal's Filter Tim                  |  |  |
|                       | :IO:GOLogic              | Set GO-signal outputting logic level      |  |  |
|                       | :IO:GOLogic?             | Query GO-signal outputting logic level    |  |  |
|                       | :IO:EOM:MODE             | Set EOM Output Method                     |  |  |
|                       | :IO:EOM:MODE?            | Query EOM Output Method                   |  |  |
|                       | :IO:EOM:PULSe            | Set EOM Pulse Width                       |  |  |
|                       | :IO:EOM:PULSe?           | Query EOM Pulse Width                     |  |  |
|                       | :IO:OUTPin?              | Query Output Pin Status                   |  |  |
|                       | :IO:MODE?                | Query NPN/PNP Switch Status               |  |  |
| Device Event Status   | :DSE                     | Set Device Event Status Enable Register   |  |  |
| Enable Register       | :DSE?                    | Query Device Event Status Enable Register |  |  |
|                       | :DSR?                    | Query Device Event Status Register        |  |  |
| Command header        | :HEADer                  | Set Header Presence                       |  |  |
|                       | :HEADer?                 | Query Header Presence                     |  |  |
| Communication setting | :SYSTem:LOCal            | Return to Local Control                   |  |  |
|                       | :SYSTem:TERMinator       | Set Delimiter                             |  |  |
|                       | :SYSTem:TERMinator?      | Query Delimiter                           |  |  |

# 3 Message Reference

#### **Message Reference Interpretation**

>: Indicates the contents (character or numeric parameters) of the data section of a message. Character parameters are returned as all capital letters.

#### **Numeric Parameters:**

- NRf Number format may be any of NR1, NR2 and NR3
- NR1 Integer data (e.g.: +12, -23, 34)
- NR2 Fixed-point data (e.g.: +1.23, -23.45, 3.456)
- NR3 Floating-point exponential representation data

(e.g.: +1.0E-2, -2.3E+4)

Shows the command Read/Write the Standard Event Status Enable Register (SESER) description. Syntax Command \*ESE <0 to 255 (NR1)> Shows the message Query \*ESE? syntax. Response <0 to 255 (NR1)> Explains the command data or response message. Command The SESER mask is set to the numerical value 0 to 255. Description Describes the message. The initial value (at power-on) is 0. The contents of the SESER, as set by the \*ESE Query command, are returned as an NR1 value (0 to 255). 2 128 64 32 16 8 4 1 bit 7 bit 6 bit 5 bit 4 bit 3 bit 2 bit 1 bit 0 PON URQ CME EXE DDE QYE RQC OPC Shows an example of an actual command Example \*ESE 36 application. (Normally (Sets bits 5 and 2 of SESER) described with HEADER OFF [except the HEADER command itself].)

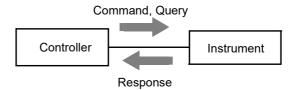

#### **Standard Commands**

#### (1) System Data Command

#### **Query Instrument ID (Identification Code)**

Syntax Query \*IDN?

Response <Manufacturer name>,<Model name>,<Serial number>,<Software version>

Example \*IDN?

HIOKI, SM7110,123456,V1.00

The Instrument ID is HIOKI SM7110, serial number 123456, software version 1.00.

#### (2) Internal Operation Command

#### **Initialize Instrument (Normal Reset)**

Syntax Command \*RST

**Description** Command Resets the instrument to factory settings excluding the communication state, ,

zero adjustment value and saved data.(Normal Reset) The initial display is displayed after initialization.

**Note** The communication state is not initialized.

Use the :RESet:SYSTem command to initialize the zero adjustment value

and saved data.

#### **Execute Self-Test and Query Result**

Syntax Query \*TST?

Response <0 to 1 (NR1)>

<0> = No error <1> = ROM error

**Description** Perform the instrument self-test and return the result as NR1 value 0 or 1.

Returns zero when no error occurs.

Example \*TST?

1

A ROM error occurred.

#### (3) Synchronization Commands

#### Set OPC bit of SESR when Finished with All Pending Operations

Syntax Command \*OPC

**Description** Sets OPC bit 0 of the Standard Event Status Register (SESR) when all commands prior

to \*OPC have finished processing.

Example A;B;\*OPC;C

The OPC bit of SESR is set after A and B command processing has been completed.

#### Respond with ASCII "1" when Finished with All Pending Operations

Syntax Query \*OPC?

Response '

**Description** Response with ASCII "1" when all commands prior to \*OPC have finished processing.

#### **Wait for Pending Commands to Finish**

**Syntax** 

Command

**Description** 

The instrument waits until all prior commands finish before executing any subsequent

commands.

**Example** 

:TRIGger EXTernal \*TRG;\*WAI;MEASure?

Reads the measurement value after waiting for the measurement triggered by the \*TRG

command to finish.

Note

The \*WAI command is accepted, as it is a mandatory command under IEEE Standard 488.2-1987. However, since all the device-specific commands implemented in this instrument, except the \*TRG are sequential, the \*WAI command has no effect even if used.

#### (4) Status and Event Control Commands

#### Clear Event Register, Status Byte Register (Except Output Queue)

**Syntax** 

Command

\*CLS

**Description** 

Clears the event status registers. The Status Byte Register bits corresponding to the event status registers are also cleared. (STB, SESR, DESR)

The output queue is unaffected.

#### Set and Query Standard Event Status Enable Register (SESER)

**Syntax** 

Note

Command

\*ESE <0 to 255(NR1)>

Query

\*ESE?

Response

<0 to 255(NR1)>

**Description** 

Command

The SESER mask is set to the numerical value 0 to 255. The initial value (at  $\,$ 

power-on) is 0.

Query

The contents of the SESER, as set by the \*ESE command, are returned as

2

bit 1

4

bit 2

1

bit 0

an NR1 value (0 to 255).

128 64 32 16 8 bit 7 bit 6 bit 5 bit 4 bit 3

PON Unused CME | EXE Unused Unused Unused

**Example** 

\*ESE 32

Sets bit 5 of SESER.

#### Query and Clear Standard Event Status Register (SESR)

**Syntax** 

Query \*ESR?

Response <0 to 255 (NR1)>

**Description** 

Returns the contents of the SESR as an NR1 value from 0 to 255, then clears register contents

The response message has no header.

128 64 32 16 8 4 2 1 bit 7 bit 6 bit 5 bit 4 bit 2 bit 1 bit 3 bit 0 PON CME EXE Unused Unused Unused OPC Unused

#### **Example**

\*ESR?

32

Bit 5 of the SESR has been set to 1.

#### Set and Query Service Request Enable Register (SRER)

Syntax Command \*SRE <0 to 255 (NR1)>

Query \*SRE?

Response <0 to 255 (NR1)>

**Description** Command The SRER mask is set to the numerical value 0 to 255.

Although NRf numerical values are accepted, values to the right of the

decimal are rounded to the nearest integer.

Bit 6 and unused bits 2, 3 and 7 are ignored. The data is initialized to 0 at

power-on.

Query The contents of the SRER, as set by the \*SRE command, are returned as

an NR1 value (0 to 255). Bit 6 and unused bits 2, 3 and 7 always return as

zero.

| 128   | 64    | 32    | 16    | 8     | 4      | 2      | 1     |
|-------|-------|-------|-------|-------|--------|--------|-------|
| bit 7 | bit 6 | bit 5 | bit 4 | bit 3 | bit 2  | bit 1  | bit 0 |
| ERR   | 0     | ESB   | MAV   | DSB   | Unused | Unused | MEC   |

Example \*SRE 33

Set SRER bits 0 and 5 to 1.

\*SRE?

SRER bits 0 and 5 have been set to 1.

#### **Query Status Byte and MSS Bit**

Syntax Query \*STB?

Response <0 to 255 (NR1)>

**Description** The contents of the STB are returned as an NR1 value (0 to 255).

The response message has no header.

| 128   | 64    | 32    | 16    | 8     | 4      | 2      | 1     |
|-------|-------|-------|-------|-------|--------|--------|-------|
| bit 7 | bit 6 | bit 5 | bit 4 | bit 3 | bit 2  | bit 1  | bit 0 |
| ERR   | MSS   | ESB   | MAV   | DSB   | Unused | Unused | MEC   |

Example \*STB?

STB bit 0 has been set to 1.

#### Request a Sample

Syntax Command \*TRG

**Description** Performs one measurement when external triggering (trigger source <EXTERNAL>) is

enabled.

**Example** :TRIGger EXTernal

\*TRG;MEASure?

Reads the measurement value after waiting for the measurement triggered by \*TRG

command to finish.

**Note** An execution error occurs when the trigger source is :TRIGger INTernal

### **Device-Specific Commands**

## (1) Measurement status

Measurement start

command :STARt

Description

**Syntax** 

Measuremet start.

**Example** :STARt

Measuremet start.

**Measurement stop** 

Syntax command :STOP

Description

Measuremet stop.

Example :STOP

Measuremet stop.

Set and Query output condition

Syntax Command :STOP:CONDition <DISCharge/HIZ>

Query :STOP:CONDition?
Response <DISCHARGE/HIZ>

**Description** DISCharge:Discharge

HIZ:High inpeadance

**Example** :STOP:CONDition DISCharge

Setting the Discharge mode.

:STOP:CONDition?

**DISCHARGE** 

Now Setting is Discharge mode.

**Query measurement status** 

Syntax Query :STATe?

Response <0~4 (NR1)>

**Description** 

| Response | Normal mode  | Sequence mode        |  |  |
|----------|--------------|----------------------|--|--|
| 0        | Stop         | Stop                 |  |  |
| 1        | Trigger wait | Discharge1<br>Charge |  |  |
| 2        | INDEX        |                      |  |  |
| 3        | EOM          | Measurement          |  |  |
| 4        | -            | Discharge2           |  |  |

**Example** :STATe?

0

Now stopping.

# (2) Reading Measured Values Query Measurement value

Syntax Query :MEASure?

Response <measurement value(NR3)>

**Description** Returns the measurement value for measured value display mode and the number of displayed digits

**Example** :MEASure?

6.33802E-12

Measurement data is 6.33802pA (For current measurement mode)

#### **Query Judgment of Measured Value**

Syntax Query :MEASure:COMParator?

Response <NO/HI/IN/LO>

**Description**Return the judgment of measured value

**Example** :MEASure:COMParator?

НΙ

Judgment of Measured Value has been HI

#### **Query Measurement value and Judgment**

:MEASure:RESult? <1~255> Syntax Query

> Response <Measurent value and judgment value>

**Description** Return the measurement value and judgment value for camma

Response data is set to 0 to 255

| 128                        | 64                         | 32       | 16          | 8                  | 4                 | 2                 | 1      |  |
|----------------------------|----------------------------|----------|-------------|--------------------|-------------------|-------------------|--------|--|
| bit 7                      | bit 6                      | bit 5    | bit 4       | bit 3              | bit 2             | bit 1             | bit 0  |  |
| Voltage<br>check<br>result | Contact<br>check<br>result | Humidity | Tempereture | Voltage<br>Monitor | Judgment<br>value | Measurement value | Status |  |

#### Status:

| Priority | Response                                                         | Status                                                                    | Example of<br>measured values |
|----------|------------------------------------------------------------------|---------------------------------------------------------------------------|-------------------------------|
| HIGH     | IIGH 5 Contact check function is ON and is NG (Unchecked is NG). |                                                                           | 55.5555E+30                   |
|          | 1                                                                | No measurement after power turned on No measurement after clearing value. | 00.0000E-12                   |
|          | 9                                                                | Current Over Range.                                                       | 99.9999E+30                   |
|          | 7 Voltage monitor check function and result is NG (Unchecked     |                                                                           | (Normal measurement value)    |
| ↓        | 3 Outside of fuaranteed accuracy range.                          |                                                                           | (Normal measurement value)    |
| LOW      | 0                                                                | Normal.                                                                   | (Normal measurement value)    |

Measurement value: Please refer to "4 Measurement Value Format".

Judgment value:

| Response                                     | ponse Judgment                                   |  |  |  |  |
|----------------------------------------------|--------------------------------------------------|--|--|--|--|
| NO Comparator function is OFF or No judgment |                                                  |  |  |  |  |
| HI (Upper limit) < (Measured value)          |                                                  |  |  |  |  |
| IN                                           | (Lower limit) ≤ (Measured value) ≤ (Upper limit) |  |  |  |  |
| LO                                           | (Measured value) < (Lower limit)                 |  |  |  |  |

#### Voltage Monitor:

Responds to the voltage monitor value when the command is received.

Please refer to "4 Measurement Value Format".

#### Temperature:

Responds to the temperature value when the command is received.

When Z2011 has not set, return tempreture value has been 99.99.

Responds to the humidity value when the command is received.

When Z2011 has not set, return tempreture value has been 99.9.

#### Contact check result:

Contact check function is OFF: Respond to the results of the last manual contact check. Contact check function is ON: Response to the results of the contact check.

performed at the time of measurement

| Response Result |   | Result                                   |  |  |
|-----------------|---|------------------------------------------|--|--|
|                 | 0 | Unchecked or contact check result is NG. |  |  |
|                 | 1 | Contact check result is OK.              |  |  |

#### Voltage check result:

Voltage monitor check function is OFF: Respond to the results of the last manual voltage monitor check.

Voltage monitor function is ON: Response to the results of the Voltage monitor check

| performed at the time of measurement. |                                                  |  |  |  |  |
|---------------------------------------|--------------------------------------------------|--|--|--|--|
| Response                              | Result                                           |  |  |  |  |
| 0                                     | Unchecked or voltage monitor check result is NG. |  |  |  |  |
| 1                                     | Voltage monitor check result is OK.              |  |  |  |  |

#### **Example**

:MEASure:RESult? 14 6.33802E-12,HI,500.2

Measuremt value has been 6.33802pA. Judgment value has been HI

Voltage monitor value has been 500.2V

Note When sweep measurement is ON, the voltage setpoint is responsed instead of the voltage monitor value.

#### **Clear Measuremt Value and Judgment Value**

Syntax command :MEASure:CLEar

**Description** Clear Measuremt Value and Judgment Value

**Example** :MEASure:CLEar

Clear Measuremt Value and Judgment Value

#### (3) Voltage Monitor

#### **Query Voltage Monitor value**

Syntax Query :MEASure:MONItor?

Response <Voltage monitor (NR2)>

**Description** Return the Voltage monitor value

**Example** :MEASure:MONItor?

500.2

Voltage monitor value has been 500.2V

Note When sweep measurement is ON, the voltage setpoint is responsed instead of the

voltage monitor value.

#### (4) Tempureture and Humidity value

#### **Query Tempureture value**

Syntax Query :MEASure:TEMPerature?

Response <Tempureture( $^{\circ}$ C)(NR2)>

**Description** Return tempureture value

When Z2011 has not set, return tempreture value has been 99.99

**Example** :MEASure:TEMPerature?

23.45

Tempureture has been 23.45℃

#### **Query Humidity value**

Syntax Query :MEASure:HUMidity?

Response <Humidity(%rh)(NR2)>

**Description** Return humidity value

When Z2011 has not set, return humidity value has been 99.99

**Example** :MEASure:HUMidity?

50.1

Humidity has been 50.1 %rh

#### (5) Measured value display mode

#### Set and Query Measured value display mode

Syntax command :MEASure:MODE <R/A/RS/RV/RL>

Query :MEASure:MODE?
Response <R/A/RS/RV/RL>

**Description** R ... Resistance

A ... Current

RS ... Surface resistivity
RV ... Volume resistivity
RL ... Liquid volume resistivity

Example :MEASure:MODE R

Set Resistance mode :MEASure:MODE?

R

Measured value mode has been Resistance

**Note** Execution error occurs during sweep measurement.

#### (6) Measuremt Format

#### **Set and Query Measuremt format**

Syntax command :MEASure:FORMat <UNIT/EXP>

Query :MEASure:FORMat?

Response <UNIT/EXP>

**Description** UNIT ... Unit format

EXP ... Exponent format

**Example** :MEASure:FORMat UNIT

Set unit format

:MEASure:FORMat?

LINIT

Measurement format has been Unit

#### (7) The Number of Displayed digits

#### Set and Query The Number of Displayed digits

Syntax command :MEASure:DIGit <3~6(NR1)>

Query :MEASure:DIGit?

Response  $<3\sim6(NR1)>$ 

**Example** :MEASure:DIGit 3

Set the number of displayed digits to 3

:MEASure:DIGit?

3

The number of displayed digits has been 3

#### (8) Applied Voltage

#### **Set and Query Applied Voltage**

Syntax command :VOLTage <Applied Voltage(V)(NR2)>

Query :VOLTage?

Response < Applied Voltage (V)(NR2)>

**Description** SM7110 ... <Applied Voltage (V)(NR2)> = 0.1~1000.0

SM7120 ... < Applied Voltage (V)(NR2)> =  $0.1 \sim 2000.0$ 

**Example** :VOLTage 100

Set to Applied Voltage to 100V.

:VOLTage?

100

Applied Voltage has been set to 100V.

#### (9) Measurement Speed

#### **Set and Query Measurement Speed**

Syntax command :SPEEd <SLOW2/SLOW/MED/FAST2/FAST>

Query :SPEEd?

Response <SLOW2/SLOW/MED/FAST2/FAST>

**Example** :SPEEd SLOW2

Set measurement speed to SLOW2.

:SPEEd? SLOW2

Measurement speed has been set to SLOW2.

#### (10) Range

#### **Set and Query Current Range**

**Syntax** command :RANGe <20pA/200pA/2nA/20nA/200nA/2uA/20uA/200uA/2mA>

Query :RANGe?

Response <20pA/200pA/2nA/20nA/200nA/2uA/20uA/200uA/2mA>

Example :RANGe 20pA

Set current range to 20pA.

:RANGe? 20pA

Current range has been set to 20pA.

#### **Set and Query Auto Range**

Syntax command :RANGe:AUTO <ON/OFF>

Query :RANGe:AUTO?

Response <ON/OFF>

**Description** ON ... Auto range is ON.

OFF ... Auto range is OFF ( HOLD range )

**Example** :RANGe:AUTO ON

Set auto range to ON.

:RANGe:AUTO?

ON

Auto range has been set to ON.

#### **Set and Query Auto Range Timeout**

Syntax command :RANGe:AUTO:TIMeout <ON/OFF>

Query :RANGe:AUTO:TIMeout?

Response <ON/OFF>

**Description** ON ... Auto range timeout is ON.

OFF ... Auto range timeout is OFF.

**Example** :RANGe:AUTO:TIMeout ON

Set auto range timeout to ON.

:RANGe:AUTO:TIMeout?

ON

Auto range timeout has been set to ON.

#### (11) Delay

#### Set and Query Delay time

Syntax command :DELay <Delay time(s)(NR2)>

Query :DELay?

Response <Delay time(s)(NR2)>

**Description** <Delay time(s)(NR2)> =  $0.0 \sim 999.9$ 

Example :DELay 12.3

Set delay time to 12.3 seconds

:DELay? 12.3

Delay time has been 12.3 seconds

#### (12) Average

#### **Set and Query Average**

Syntax command :AVERage <OFF/HOLD/AUTO>

Query :AVERage?
Response <OFF/HOLD/AUTO>

**Description** OFF ... Average is OFF

HOLD ... Moving average

AUTO ... The number of times of averaging is automatically changed based on

the variation of the measured values

**Example** :AVERage HOLD

Set average to moving average

:AVERage? HOLD

Average has been moving average

#### Set and Query average hold times

Syntax command :AVERage:COUNt <2~255(NR1)>

Query :AVERage:COUNt?

Response  $<2\sim255(NR1)>$ 

**Example** :AVERage:COUNt 5

Set average hold time to 5 :AVERage:COUNt?

5

Average hold time has been 5

#### (13) Sequence Program function

#### **Set and Query Sequence Program**

Syntax command :SEQuence:STATe <ON/OFF>

Query :SEQuence:STATe?

Response <ON/OFF>

**Example** :SEQuence:STATe ON

Set sequence program to ON

:SEQuence:STATe?

ON

Sequence program has been ON

#### Set and Query Sequence program number

Syntax command :SEQuence:NUMBer <0~9(NR1)>

Query :SEQuence:NUMBer?

Response  $<0\sim9(NR1)>$ 

**Example** :SEQuence:NUMBer 2

Set Sequence program number to 2

:SEQuence:NUMBer?

2

Sequence program number has been 2

#### Set and Query Sequence time

**Syntax** command :**SEQuence:TIME** <sequence number(NR1)>,

<discharge time(s)(NR2)>,
<charge time(s) (NR2)>,
<measurement time(s) (NR2)>,
<discharge time(s) (NR2)>,

Response < sequence number (NR1)>,< discharge time (s) (NR2)>, < charge time (s) (NR2)>, < measurement time (s) (NR2)>,

< discharge time (s) (NR2)>

**Description** < sequence number (NR1)> =  $0 \sim 9$ 

< discharge time (s)(NR2)> =  $0.000 \sim 999.999$ < charge time (s) (NR2)> =  $0.001 \sim 999.999$ < measurement time (s) (NR2)> =  $0.000 \sim 999.999$ < discharge time (s) (NR2)> =  $0.000 \sim 999.999$ 

#### **Example** :SEQuence:TIME 1,0.1,0.5,3.0,4.5

Set sequence 1

discharge time = 0.1 seconds charge time = 0.5 seconds measurement time = 3.0 seconds discharge time = 4.5 seconds

:SEQuence:TIME? 1 1,0.100,0.500,3.000,4.500 sequence 1 has been upper times

#### Set and Query Sequence Discharge time Syntax command :SEQuence:TIME:DISCharge1 < sequence number (NR1)>, < discharge time (s)(NR2)> Query :SEQuence:TIME:DISCharge1? < sequence number (NR1)> Response < sequence number (NR1)>,< discharge time (s) (NR2)> **Description** < sequence number (NR1)> = 0~9 < discharge time (s)(NR2)> = 0.000~999.999 **Example** :SEQuence:TIME:DISCharge1 1,0.1 Set sequence 1 discharge time to 0.1 seconds :SEQuence:TIME:DISCharge1? 1 1,0.100 Sequence 1 discharge time has been 0.1 seconds Set and Query Sequence charge time Syntax command :SEQuence:TIME:CHARge < sequence number (NR1)>, < charge time (s) (NR2)> Query :SEQuence:TIME:CHARge? < sequence number (NR1)> Response < sequence number (NR1)>,< charge time (s) (NR2)> Description < sequence number (NR1)> = 0~9 < charge time (s) (NR2)> = $0.000 \sim 999.999$ Example :SEQuence:TIME:CHARge 1,0.5 Set sequence 1 charge time to 0.5 seconds :SEQuence:TIME:CHARge? 1 1,0.500 Sequence 1 charge time has been 0.5 seconds Set and Query Sequence measurement time Syntax command :SEQuence:TIME:MEASure < sequence number (NR1)>, <measurement time(s) (NR2)> Query :SEQuence:TIME:MEASure? < sequence number (NR1)> Response < sequence number (NR1)>, < measurement time (s) (NR2)>

**Description** < sequence number (NR1)> =  $0 \sim 9$ 

< measurement time (s) (NR2)> =  $0.001 \sim 999.999$ 

**Example** :SEQuence:TIME:MEASure 1,3.0

Set sequence 1 measurement time to 3.0 seconds

:SEQuence:TIME:MEASure? 1

1,3.000

Sequence 1 measurement time has been 3.0 seconds

#### **Set and Query Sequence Discharge time**

Syntax command :SEQuence:TIME:DISCharge2 < sequence number (NR1)>,

< discharge time (s) (NR2)>

Query :SEQuence:TIME:DISCharge2? < sequence number (NR1)>

Response < sequence number (NR1)>,< discharge time (s) (NR2)>

**Description** < sequence number (NR1)> = 0~9

< discharge time (s) (NR2)>= 0.000~999.999

**Example** :SEQuence:TIME:DISCharge2 1,4.5

Set sequence 1 discharge time to 4.5 seconds

:SEQuence:TIME:DISCharge2? 1

1,4.500

Sequence 1 discharge time has been 4.5 seconds

#### Start sequence measurement and query results

Syntax Query :SEQuence:MEASure? <1~255>

> Response <Measurent value and judgment value>

Description Starts sequence measurement and responds with a comma-delimited list of measured values, judgment results, and other data after measurement is complete.

Response data is set to 0 to 255

See the description of the :MEASure:RESult? command for details on each bit.

| 128           | 64            | 32       | 16          | 8                  | 4              | 2                 | 1      |
|---------------|---------------|----------|-------------|--------------------|----------------|-------------------|--------|
| bit 7         | bit 6         | bit 5    | bit 4       | bit 3              | bit 2          | bit 1             | bit 0  |
| Voltage check | Contact check | Humidity | Tempereture | Voltage<br>Monitor | Judgment value | Measurement value | Status |

#### :SEQuence:MEASure? 14 **Example**

6.33802E-12,HI,500.2

Measuremt value has been 6.33802pA. Judgment value has been HI

Voltage monitor value has been 500.2V

Note Execution error when sequence function is off.

Once this command has been sent, no other commands will be accepted until the

sequence measurement is completed.

#### (14) Voltage value setting for resistance calculation

Set and Query Voltage value setting for resistance calculation

Syntax command :VMODe <MESV/VMONi/EXTV>

Query :VMODe?

Response <MESV/VMONi/EXTV>

**Description** MESV ... set output voltage value

VMONI ... measured voltage value EXTV ... set external voltage value

**Example** :VMODe MESV

Set Voltage value setting for resistance calculation to MESV

:VMODe? MESV

Voltage value setting for resistance calculation hs been MESV

**Note** Execution error when setting <EXTV> while sweep function is on.

Set and Query External Voltage value

Syntax command :VMODe:VOLTage < external voltage value (V) (NR2)>

Query :VMODe:VOLTage?

Response < external voltage value (V) (NR2)>

**Description** < external voltage value (V) (NR2)> = 0.1~5000.0

**Example** :VMODe:VOLTage 100

Set external voltage value to 100V

:VMODe:VOLTage?

100

External voltage value has been 100V

#### (15) Trigger

#### **Set and Query Trigger Source**

Syntax command :TRIGger <INTernal/EXTernal>

Query :TRIGger?

Response <INTERNAL/EXTERNAL>

**Description** INTernal ... Internal triggering

EXTernal ... External triggering

**Example** :TRIGger INTernal

Set the trigger source to internal triggering.

:TRIGger? INTERNAL

The trigger source has been set to internal triggering.

**Note** Execution error when setting <EXTernal> while sweep function is on.

#### (16) Self-Calibration

#### **Execute and Query Self-Calibration**

Syntax Query :CALibration?

Response  $<0\sim1(NR1)>$ 

**Description** Execute self-calibration, return judgement

0 ... Fail (NG)1 ... Success(OK)

**Example** :CALibration?

1

Self-calibration has been success

**Set and Query Self-Calibration AUTO** 

Syntax command :CALibration:AUTO <ON/OFF>

Query :CALibration:AUTO?

Response <ON/OFF>

**Example** :CALibration:AUTO ON

Set Self-calibration to AUTO

:CALibration:AUTO?

ON

Self-calibration has been AUTO

Set and Query Self-Calibration time

**Syntax** command :CALibration:TIME <time(s)(NR1)>

Query :CALibration:TIME?

Response <time(s)(NR1)>

**Description**  $< time(s)(NR2) > = 1 \sim 600$ 

**Example** :CALibration:TIME 60

Set self-calibration time to 60 seconds

:CALibration:TIME?

60

Self-calibration time has been 60 seconds

(17) Interlock

Set and Query Interlock state

Syntax command :INTerlock <ON/OFF>

Query :INTerlock?
Response <ON/OFF>

**Description** < ON/ OFF >

Example :INTerlock ON

Set interlock to ON

:INTerlock?

ON

Interlock has been ON

(18) Current Limit

Set and Query current limit

Syntax command :CHARge:LIMit <ON/OFF>

Query :CHARge:LIMit?

Response <ON/OFF>

**Description** < ON / OFF >

**Example** :CHARge:LIMit ON

Set current limit to ON

:CHARge:LIMit?

ON

Current limit has been ON

Set and Query total current limit

Syntax command :CHARge:LIMit:CURRent <1.8mA/5mA/10mA/50mA>

Query :CHARge:LIMit:CURRent?
Response <1.8mA/5mA/10mA/50mA>

**Description** Set total current limit

**Example** :CHARge:LIMit:CURRent 5mA

Set total current limit to 5mA :CHARge:LIMit:CURRent?

5mA

Total current limit has been 5mA

(19) Contact check

Set and Query contact check frequency

Syntax command :CONTactcheck:FREQuency <245kHz/300kHz>

Query :CONTactcheck:FREQuency?

Response <245kHz/300kHz>

**Example** :CONTactcheck:FREQuency 245kHz

Set contact check frequency to 245kHz

:CONTactcheck:FREQuency?

245kHz

Contact check frequency has been 245kHz

Set and Query contact check range

Syntax command :CONTactcheck:WORKc <NORMal/LOW>

Query :CONTactcheck:WORKc?

Response < NORMAL/LOW >

**Description** NORMal ...capacitor upper 10pF

LOW ... capacitor Lower 10pF

**Example** :CONTactcheck:WORKc NORMal

Set contact check frequency to Normal

:CONTactcheck:WORKc?

**NORMAL** 

Contact check frequency has been Normal

Set and Query contact check cable length

Syntax command :CONTactcheck:CABLe <cable length(m)(NR2)>

Query :CONTactcheck:CABLe?
Response < cable length (m)(NR2)>

**Description** < cable length (m)(NR2)> =  $0.5 \sim 3.0$ 

**Example** :CONTactcheck:CABLe 2.0

Set contact check cable length to 2.0m

:CONTactcheck:CABLe?

2.0

Contact check cable length has been 2.0m

Query contact check cable length auto

Syntax Query :CONTactcheck:CABLe:AUTO?

Response  $<0\sim1(NR1)>$ 

**Description** 0 ... cable length auto OFF

1 ... cable length auto ON

**Example** :CONTactcheck:CABLe:AUTO?

1

Contact check calbe length auto has been ON

Set and Query contact check delay

Syntax command :CONTactcheck:DELay <delay time(s)(NR2)>

Query :CONTactcheck:DELay?

Response < delay time(s)(NR2)>

**Description** <delay time(s)(NR2)> =  $0.0 \sim 9.999$ 

Example :CONTactcheck:DELay 1.23

Set delay time to 1.23 seconds

:CONTactcheck:DELay?

1.230

Delay time has been 1.23 seconds

Query Jig capacity open correction

Syntax Query :OPEN?

Response  $<0\sim1(NR1)>$ 

**Description** Execute jig capacity open, return the judgment

0 ... Fail (NG)1 ... Success (OK)

**Example : OPEN?** 

1

Success jig capacity open

Query Jig capacity open value

Syntax Query :OPEN:VALue?

Response <open value(F)(NR3)>

**Description** Return jig open value

Unexecuted ... 99.999E-99

Over ... 99.999E-12

**Example** :OPEN:VALue?

1.412E-12

Jig open value has been 1.412pF

Set and Query contact check state

Syntax command :CONTactcheck:STATe <ON/OFF>

Query :CONTactcheck:STATe?

Response <ON/OFF>

**Description** ON ... Auto execute before measurement

OFF ... No execute

**Example** :CONTactcheck:STATe ON

Set contact check auto execute to ON

:CONTactcheck:STATe?

ON

Contact check auto execute has been ON

Set and Query contact check limit

Syntax command :CONTactcheck:LIMit < Judgment reference value(NR3)>

Query :CONTactcheck:LIMit?

Response < Judgment reference value (F)(NR3)>

**Description** < Judgment reference value (NR3)> =  $0.00 \sim 99.99E-12$ 

**Example** :CONTactcheck:LIMit 50E-12

Set contact check limit to 50pF

:CONTactcheck:LIMit?

50.00E-12

Contact check limit has been 50pF

**Execute and Query contact check** 

Syntax Query :CONTactcheck?

Response  $<0\sim1(NR1)>$ 

**Description** Execute contact check, retuen judgment

0 ... contact check NG1 ...contact check OK

**Example** :CONTactcheck?

1

Contact check has been OK

Query contact check value

Syntax Query :CONTactcheck:VALue?

Response <contact check value(NR3)>

**Description** Retuen contact check value

Unexecuted jig capacity open correction ... 99.999E-12 Unexecuted contact check ... 99.999E-12

**Example** :CONTactcheck:VALue?

+1.301311E-14

Contact check value has been 1.301311E-14F

#### (20) Drawing update during measurement

#### **Set and Query drawing update during measurement**

Syntax command :DISPlay:UPDate <ON/OFF>

Query :DISPlay:UPDate?

Response <ON/OFF>

**Description** ON ··· Drawing update for each measurement

OFF ... Drawing update for only at STOP

**Example** :DISPlay:UPDate ON

Set Drawing update during measurement to ON

:DISPlay:UPDate?

ON

Drawing update during measurement has been ON

#### (21) Resistivity measurement function

# Set and Query Diameter of the main electrode (D1)

Syntax command :ELECtric:D1 <diameter(m)(NR2)>

Query :ELECtric:D1?
Response < diameter (m)(NR2)>

**Description**  $< \text{diameter (m)(NR2)} > = 0.0000 \sim 0.1000$ 

Example :ELECtric:D1 0.001

Set Diameter of the main electrode to 0.001m

:ELECtric:D1? 0.0010

Diameter of the main electrode has been 0.001m

#### Set and Query Internal Diameter of the counter electrode (D2)

Syntax command :ELECtric:D2 <diameter of the counter(m)(NR2)>

Query :ELECtric:D2?

Response < diameter of the counter (m)(NR2)>

**Description** < diameter of the counter(m)(NR2)> = 0.0000 $\sim$ 0.1000

Example :ELECtric:D2 0.001

Set diameter of the counter electrode (D2) to 0.001m

:ELECtric:D2? 0.0010

Diameter of the counter electrode (D2) has been 0.001m

#### Set and Query Thickness of sample(t)

**Syntax** command :**ELECtric:T** < Thickness (m)(NR2)>

Query :ELECtric:T?
Response < Thickness (m)(NR2)>

**Description** < Thickness (m)(NR2)> = 0.0000 $\sim$ 0.1000

Example :ELECtric:T 0.001

Set Thickness of sample(t) to 0.001m

:ELECtric:T? 0.0010

Thickness of sample(t) has been 0.001m

Set and Query Electrode constant (K)

Syntax command :ELECtric:K <electrode constact(NR2)>

Query :ELECtric:K?

Response < electrode constact (NR2)>

**Description** < electrode constact (NR2)> = 0.01~999.99

**Example** :ELECtric:K 0.05

Set electrode constact(k) to 0.05

:ELECtric:K?

0.05

Electrode constact(k) has been 0.05

#### (22) Sweep function

#### **Set and Query Sweep measurement**

Syntax command :SWEep:STATe <ON/OFF>

Query :SWEep:STATe?

Response <ON/OFF>

**Example** :SWEep:STATe ON

Set Sweep measurement to ON

:SWEep:STATe?

ON

Sweep measurement has been ON

**Note** Setting sweep measurement to ON may change setting of trigger, sequence

measurement, memory function, and voltage value for resistance calculation.

For detail information, see the instruction manual of the instruments

### Set and Query start volt, end volt and step volt

**Syntax** command :SWEep:AUTOlist:STEP <start volt(V)(NR2)>,<end volt(V)(NR2)>,

<step volt(V)(NR2)>

Query :SWEep:AUTOlist:STEP?

Response  $\langle \text{start volt}(V)(NR2) \rangle$ ,  $\langle \text{end volt}(V)(NR2) \rangle$ ,  $\langle \text{step volt}(V)(NR2) \rangle$ 

**Description** SM7110  $\cdots$  <start volt(V)(NR2)> = 0.1~1000.0

<end volt(V)(NR2)> = 0.1 $\sim$ 1000.0 <step volt(V)(NR2)> = 0.1 $\sim$ 1000.0

SM7120  $\cdots$  <start volt(V)(NR2)> = 0.1~2000.0

<end volt(V)(NR2)> = 0.1 $\sim$ 2000.0 <step volt(V)(NR2)> = 0.1 $\sim$ 2000.0

**Example** :SWEep:AUTOlist:STEP 10,100,10

Set sweep list start volt to 10V, end volt to 100V and step volt to 10V

:SWEep:AUTOlist:STEP?

10,100,10

Sweep list start volt has been 10V, end volt has been 100V and step volt has been 10V

**Note** Immediately reflected in sweep list when configured by command.

Response of query is a configured parameter.

It may not match current sweep list.

#### Set and Query start volt, end volt and step number

**Syntax** command :**SWEep:AUTOlist:NUMBer** <start volt(V)(NR2)>,

<end volt(V)(NR2)>,<step number(NR1)>

Query :SWEep:AUTOlist:NUMBer?

Response <start volt(V)(NR2)>,<end volt(V)(NR2)>,<step number(NR1)>

**Description** SM7110 ··· <start volt(V)(NR2)> = 0.1~1000.0

<end volt(V)(NR2)> = 0.1 $\sim$ 1000.0

SM7120 ··· <start volt(V)(NR2)> =  $0.1\sim2000.0$ <end volt(V)(NR2)> =  $0.1\sim2000.0$ 

<step number(NR1)> = 1 $\sim$ 999

**Example** :SWEep:AUTOlist:NUMBer 10,100,10

Set sweep list start volt to 10V, end volt to 100V and step number to 10

:SWEep:AUTOlist:NUMBer?

10,100,10

Sweep list start volt has been 10V, end volt has been 100V and step number has been

10

**Note** Immediately reflected in sweep list when configured by command.

Response of query is a configured parameter.

It may not match current sweep list.

#### Set and Query hold delay time

Syntax command :SWEep:TIME:HOLD <hold delay time(s)(NR2)>

Query :SWEep:TIME:HOLD?
Response <hold delay time(s)(NR2)>

**Description** <hold delay time(s)(NR2)> = 0.000~999.9

**Example** :SWEep:TIME:HOLD 0.1

Set sweep measurement hold delay time to 0.1 seconds

:SWEep:TIME:HOLD?

0.100

Sweep measurement hold delay time has been 0.1 seconds

#### Set and Query measurement delay time

Syntax command :SWEep:TIME:DELay < measurement delay time(s)(NR2)>

Query :SWEep:TIME:DELay?
Response <measurement delay time(s)(NR2)>

**Description** <measurement delay time(s)(NR2)> = 0.010~999.9

Example :SWEep:TIME:DELay 0.1

Set sweep measurement delay time to 0.1 seconds

:SWEep:TIME:DELay?

0.100

Sweep measurement delay time has been 0.1 seconds

Set and Query step time

Syntax command :SWEep:TIME:STEP <step time(s)(NR2)>

Query :SWEep:TIME:STEP?

Response <step time(s)(NR2)>

**Description** <hold time(s)(NR2)> =  $0.015 \sim 999.9$ 

**Example** :SWEep:TIME:STEP 0.1

Set sweep measurement step time to 0.1 seconds

:SWEep:TIME:STEP?

0.100

Sweep measurement step time has been 0.1 seconds

Set and Query fail stop function

Syntax command :SWEep:COMParator:FAIL:STOP <ON/OFF>

Query :SWEep:COMParator:FAIL:STOP?

Response <ON/OFF>

**Description** ON ... Use fail stop function

OFF ... Not use fail stop function

For information on the fail stop function, see the instruction manual of the instruments

**Example** :SWEep:COMParator:FAIL:STOP ON

Set fail stop function to ON

:SWEep:COMParator:FAIL:STOP?

ON

Fail stop function has been ON

Set and Query automatic detail step function

Syntax command :SWEep:COMParator:FINE:AUTO <ON/OFF>

Query :SWEep:COMParator:FINE:AUTO?

Response <ON/OFF>

**Description** ON ... Use automatic detail step function

OFF ... Not use automatic detail step function

For information on the automatic detail step function, see the instruction manual of the

instruments

**Example** :SWEep:COMParator:FINE:AUTO ON

Set automatic detail step function to ON :SWEep:COMParator:FINE:AUTO?

ON

Automatic detail step function has been ON

Set and Query reverse function

Syntax command :SWEep:REVerse <ON/OFF>

Query :SWEep:REVerse?

Response <ON/OFF>

**Example** :SWEep:REVerse ON

Set reverse function to ON

:SWEep:REVerse?

ON

Reverse function has been ON

All steps clear

Syntax command :SWEep:LIST:CLEar

**Description** Clear all steps

Remove the configuration for all steps and set 0.1V in step 001

**Example** :SWEep:LIST:CLEar

Clear all steps

Note Can't return once clear

Set and Query list data

Syntax command :SWEep:LIST:DATA <step No.(NR1)>,<voltage(V)(NR2)>

Query :SWEep:LIST:DATA? <step No.(NR1)>

Response <step No.(NR1)>,<voltage(V)(NR2)>

**Description** <step No.(NR1)> = 1~999

SM7110 ··· <voltage(V)(NR2)> =  $0.1 \sim 1000.0$ SM7120 ··· <voltage(V)(NR2)> =  $0.1 \sim 2000.0$ 

**Example** :SWEep:LIST:DATA 1,10

Set voltage of step No.1 to 10V

:SWEep:LIST:DATA? 1

1,10

Voltage of step No.1 has been 10V

Set and Query step number

Syntax command :SWEep:LIST:COUNt <step number(NR1)>

Query :SWEep:LIST:COUNt?

Response <step number(NR1)>

**Description** <step number(NR1)> = 1~999

**Example** :SWEep:LIST:COUNt 10

Set step number to 10

:SWEep:LIST:COUNt?

10

Step number has been 10

Start sweep measurement and query results

Syntax Query :SWEep:MEASure? <1~255>

Response < Measurent value and judgment value>

Description Starts sweep measurement and responds with a comma-delimited list of measured

values, judgment results, and other data after measurement is complete.

Response starts with result of step No.1

Response data is set to 0 to 255

See the description of the :MEASure:RESult? command for details on each bit.

| 128              | 64            | 32       | 16          | 8                   | 4              | 2                 | 1      |
|------------------|---------------|----------|-------------|---------------------|----------------|-------------------|--------|
| bit 7            | bit 6         | bit 5    | bit 4       | bit 3               | bit 2          | bit 1             | bit 0  |
| Voltage<br>check | Contact check | Humidity | Tempereture | Voltage<br>Setpoint | Judgment value | Measurement value | Status |

**Example** :SWEep:MEASure? 14

6.33802E-12,HI, 500.2,633833E-12,HI, 500.3,······

Note Execution error when sweep function is off.

Once this command has been sent, no other commands will be accepted until the sweep measurement is completed.

Start sweep measurement and query completion of measurement

Syntax Query :SWEep:MEASure:EXECute?

Response <1(NR1)>

**Description** Starts sweep measurement and responds with 1 after measurement is complete.

**Example** :SWEep:MEASure:EXECute?

1

Sweep measurement was executed and measurement is complete.

**Note** Execution error when sweep function is off.

Once this command has been sent, no other commands will be accepted until the sweep

measurement is completed.

(23) Comparator

**Set and Query Comparator** 

Syntax command :COMParator:LIMit <OFF/upper limit(NR3)>,<OFF/lower limit(NR3)>

Query :COMParator:LIMit?

Response <OFF/ upper limit (NR3)>,<OFF/ lower limit (NR3)>

**Description** <Uppew limit (NR3)>,<Lower limit (NR3)> =

 Resistance (Ohm)
 20.000E+18~50.000E+0

 Current (A)
 -1.99999E-03~-1.00000E-16, 0, 1.00000E-16~1.99999E-03

 Surface resistivity (Ohm)
 20.000E+20~50.000E+2

 Volume resistivity (Ohm/cm)
 20.000E+20~50.000E+2

 Liquid volume resistivity(Ohm/cm)
 20.000E+20~50.000E+2

**Example** :COMParator:LIMit 50E9,20E9

Set comparator upper limit to 50E9, lower limit to 20E9

:COMParator:LIMit?

50E9,20E9

Comparator upper limit to 50E9, lower limit to 20E9

**Note** Execution error when upper limit < lower limit

**Set and Query Comparator Beeper** 

Syntax command :COMParator:BEEPer

<HI/IN/LO>,<TYPE1/TYPE2/TYPE3/OFF>,<times>

Query :COMParator:BEEPer? <HI/IN/LO>

Response <HI/IN/LO>,<TYPE1/TYPE2/TYPE3/OFF>,<times (NR1)>

**Description** <Times(NR1)> = 1/2/3/4/5/CONT

**Example** :COMParator:BEEPer HI,TYPE2,3

Set comparator beeper to TYPE2, 3 times when HI judgment

:COMParator:BEEPer? HI

HI,TYPE2,3

Comparator beeper has been TYPE2, 3 times when HI judgment

# (24) Panel saving and loading

#### **Set Panel saving**

Syntax command :PANel:SAVE <1~50(NR1)>

**Description** Save measurement conditions

Example :PANel:SAVE 1

Save measurement conditions at panel 1

Note Overweite when already save this panel

#### Query already panel saving

Syntax Query :PANel:SAVE? <1~50(NR1)>

Response <0/1(NR1)>

**Description** 0 ... no saving data

1 ... exist saving data

Example :PANel:SAVE? 1

1

Exist saving data at panel 1

#### Load panel data

Syntax command :PANel:LOAD <1~50(NR1)>

**Description** Load panel data

Example :PANel:LOAD 1

Load panel 1 data

Note Execute error when panel data has no exist

### Set and Query panel name

**Syntax** command :PANel:NAME <1~50(NR1)>,<panel name>

Query :PANel:NAME? <1~50(NR1)>

Response  $<1\sim50(NR1)>,<panel name> = 0\sim9,A\sim Z,$ 

**Description** Set panel name.

A panel name is 10 character effective characters above-mentioned.

**Example** :PANel:NAME 1,HOGEPIYO2

Set panel name [HOGEPIYO2]

:PANel:NAME? 1 1,HOGEPIYO2

Panel name has been [HOGEPIYO2]

**Note** When designating the occasion as which the panel number by which setting isn't

preserved in command was designated and the invalid name, it'll be an execution error. The occasion and the panel name as which the panel number by which setting isn't

preserved in Query was designated, "-----",

Delete panel data

Syntax command :PANel:CLEar <1~50(NR1)>

**Description** Delete panel data

Example :PANel:CLEar 1

Delete panel 1 data

Note Can't return the panel data once delete

(25) Key Beeper

**Set and Query Key Beeper** 

Syntax command :KEY:BEEPer <ON/OFF>

Query :KEY:BEEPer?

Response <ON/OFF>

**Description** < ON / OFF >

**Example** :KEY:BEEPer ON

Set key beeper to ON

:KEY:BEEPer?

ON

Key beeper has been ON

(26) Key-lock

Set and Query Key-Lock State

Syntax command :SYSTem:KLOCk <OFF/MENU/ALL>

Query :SYSTem:KLOCk?
Response <OFF/MENU/ALL>

**Description** OFF ... Disable keylock

MENU ... Disable COMP, LOAD/SAVE, MENU key ALL ... Disable ALL key exept MENU[UNLOCK] key

Example :SYSTem:KLOCk MENU

Set disable COMP, LOAD/SAVE, MENU key

:SYSTem:KLOCk?

**MENU** 

COMP, LOAD/SAVE, MENU key has been disable

(27) Internal memory

Query measurement value in memory

Syntax Query :MEMory? <1~255>

Response < Retuen measurement value and judgment >

**Description** Retuen measurement value and judgment

See the description of the :MEASure:RESult? command for details on each bit.

| 128                        | 64                         | 32       | 16          | 8                  | 4                 | 2                 | 1      |
|----------------------------|----------------------------|----------|-------------|--------------------|-------------------|-------------------|--------|
| bit 7                      | bit 6                      | bit 5    | bit 4       | bit 3              | bit 2             | bit 1             | bit 0  |
| Voltage<br>check<br>result | Contact<br>check<br>result | Humidity | Tempereture | Voltage<br>Monitor | Judgment<br>value | Measurement value | Status |

Example :MEMory? 14

6.33802E-12,HI,500.2, 6.33533E-12,HI,500.1, 6.33833E-12,HI,500.3,.....

Note When sweep measurement is ON, the voltage setpoint is responsed instead of the

voltage monitor value.

#### Query measurement value in memory (range specification)

Syntax Query :MEMory:RANGe? <1~255>,

<Start memory number>,<End memory number>

Response < Return measurement value and judgment >

# **Description** Return measurement value and judgment

Set the data you wish to query as a value from 1 to 255. For example, to query measured values only you would set the value 2. To query measured values along with judgment results, you would set 2 and 4 for a total of 6.

<Start memory number> = 1 to 999 <End memory number> = 1 to 999

If there is no data stored in its memory, the instrument will return "0." Specifying a memory number in which no data is stored will result in an execution error.

See the description of the :MEASure:RESult? command for details on each bit.

| 12                   | 8  | 64                         | 32       | 16          | 8                  | 4                 | 2                 | 1      |
|----------------------|----|----------------------------|----------|-------------|--------------------|-------------------|-------------------|--------|
| bit                  | 7  | bit 6                      | bit 5    | bit 4       | bit 3              | bit 2             | bit 1             | bit 0  |
| Volta<br>che<br>resi | ck | Contact<br>check<br>result | Humidity | Tempereture | Voltage<br>Monitor | Judgment<br>value | Measurement value | Status |

**Example** :MEMory:RANGe? 6,10,20

6.33802E-12,HI, 6.33533E-12,HI, 6.33833E-12,HI,.....

Note When sweep measurement is ON, the voltage setpoint is responsed instead of the

voltage monitor value.

#### Set and Query memory state

Syntax command :MEMory:STATe <ON/OFF>

Query :MEMory:STATe?

Response <ON/OFF>

**Description** ON ... save measurement value

OFF ... no save

**Example** :MEMory:STATe ON

Set measurement value to save

:MEMory:STATe?

ON

Measurement value has been save

# Query number of measurement value

Syntax command :MEMory:COUNt?

Response  $<0\sim50(NR1)>$ 

**Description** Return number of measuremet value

**Example** :MEMory:COUNt?

23

Mumber of measuremet value has been 23

**Set Memory clear** 

Syntax command :MEMory:CLEar

**Description** Clear all measurement value in memory

**Example** :MEMory:CLEar

Clear all measurement value in memory

Note Can't return the panel data once delete.

Execution error occurs during sweep measurement.

#### (28) Voltage monitor check

# Set and Query Voltage monitor check

Syntax Query :VCHeck?

Response  $<0\sim1(NR1)>$ 

**Description** Execute voltage monitor check, retuen judge

0 ... NG 1 ... OK

Example :VCHeck?

1

Voltage monitor check has been OK

#### Set and Query Voltage monitor check state

Syntax command :VCHeck:STATe <ON/OFF>

Query :VCHeck:STATe?

Response <ON/OFF>

**Description** < ON / OFF >

Example : VCHeck: STATe ON

Set Voltage monitor check to ON

:VCHeck:STATe?

ON

Voltage monitor check has been ON

#### Set and Query Voltage monitor check limit

**Syntax** command :VCHeck:LIMit <settable range(%)>

Query :VCHeck:LIMit?
Response < settable range (%)>

**Description** < settable range(%)> =  $2 \sim 20$ 

Example :VCHeck:LIMit 10

Set voltage monitor check limit to +-10%

:VCHeck:LIMit?

10

Voltage monitor check limit has been +-10%

#### (29) Double action

#### Set and Query double action

Syntax command :DOUBleaction <ON/OFF>

Query :DOUBleaction?

Response <ON/OFF>

Description ON ... start measurement at push START key init 1seond untill push stop key push

OFF ... start measurement at push START key

**Example** :DOUBleaction ON

Set double action to ON

:DOUBleaction?

ON

Double action has been ON

#### (30) LCD

#### **Set and Query Display Mode**

Syntax command :DISPlay:MODE <NORMal/SEQuence/SWPList/SWPNorm>

Query :DISPlay:MODE?

Response <NORMAL/SEQUENCE/SWPLIST/SWPNORM>

**Description** NORMal ... normally display

SEQuence ... time display for sequence program mode

SWPList ... sweep list display for sweep measurement mode SWPNorm ... normally display for sweep measurement mode

**Example** :DISPlay:MODE NORMal

Set display mode to normal

:DISPlay:MODE?

**NORMAL** 

Display mode has been normal

**Note** Execution error when setting <SWPList/SWPNorm> while sweep function is off.

Execution error when setting <NORMal/SEQuence> while sweep function is on.

#### **Set and Query Contrast**

Syntax command :DISPlay:CONTrast <0~100(NR1)>

Query :DISPlay:CONTrast?

Response  $<0\sim100(NR1)>$ 

**Example** :DISPlay:CONTrast 50

Set the display contrast to 50%.

:DISPlay:CONTrast?

50

The display contrast has been set to 50%.

#### Set and Query Backlight

Syntax command :DISPlay:BACKlight <0~100(NR1)>

Query :DISPlay:BACKlight?

Response  $<0\sim100(NR1)>$ 

**Example** :DISPlay:BACKlight 50

Set the backlight brightness to 50%.

:DISPlay:BACKlight?

50

The backlight brightness has been set to 50%.

#### (31) Line Frequency

### **Set and Query Line Frequency**

Syntax command :SYSTem:LFRequency <AUTO/50/60>

Query :SYSTem:LFRequency?

Response <AUTO/50/60>

**Description** AUTO ... Auto detect line frequency (When power on)

50 ... 50Hz 60 ... 60Hz

**Example** :SYSTem:LFRequency AUTO

Set the line frequency to AUTO.

:SYSTem:LFRequency?

**AUTO** 

Line frequency has been set to AUTO.

#### **Query Automatic detection Line Frequency**

Syntax Query :SYSTem:LFRequency:AUTO?

Response <ERROR/50/60>

**Description** ERROR ··· Detection error

50 ... 50Hz 60 ... 60Hz

**Example** :SYSTem:LFRequency:AUTO?

60

Detected 60Hz

#### (32) Reset

#### **Initialize Instrument (System Reset)**

Syntax command :RESet <SYSTem/NORMal>

**Description** SYSTem ... Initializes all data incluse panel data settings

NORMal ... Initializes all data except panel data settings

**Example** :RESet SYSTem

Execute system reset.

#### (33) EXT I/O

# Set and Query Trigger edge

Syntax command :IO:EDGE <ON/OFF>

Query :IO:EDGE?
Response <ON/OFF>

**Description** Set trigger edge

ON ... PNP: fall, NPN:rise OFF ... PNP: rise, NPN:fall

Example :IO:EDGE ON

Set trigger edge to ON edge

:IO:EDGE?

ON

Trigger edge has been ON edge

Set and Query TRIG Signal's Filter Function

Syntax command :IO:FILTer:STATe <ON/OFF>

Query :IO:FILTer:STATe?

Response <ON/OFF>

**Description** Set to use the trigger filter.

ON ... Use trigger filter.
OFF ... Not use trigger filter.

Example :IO:FILTer:STATe ON

Set trigger filter to ON

:IO:FILTer:STATe?

ON

Trigger filter has been set to ON.

Set and Query TRIG Signal's Filter Time

Syntax command :IO:FILTer:TIME < Filter time (s)(NR2)>

Query :IO:FILTer:TIME? Response < Filter time (s)(NR2)>

**Description** < Filter time (s)(NR2)> =  $0.001 \sim 0.500$ 

**Example** :IO:FILTer:TIME 0.123

Set trigger filter time to 0.133 seconds.

:IO:FILTer:TIME?

0.123

Trigger filter time has been set to 0.123 seconds.

Set and Query GO-signal outputting logic level

Syntax command :IO:GOLogic <NORMal/ INVert >

Query :IO:GOLogic?
Response <NORMAL/INVERT>

**Description** NORMAL ...When a pass judgment is given for the contact check or

voltage monitor check: Outputs a low-level signal. When a fail judgment is given for the contact check or voltage monitor check: Outputs a high-level signal.

INVERT ....When a pass judgment is given for the contact check or

voltage monitor check: Outputs a high-level signal. When a fail judgment is given for the contact check or voltage monitor check: Outputs a low-level signal.

Example :IO:GOLogic NORMal

Set GO-signal outputting logic level to NORMAL.

:IO:GOLogic?

GO-signal outputting logic level has been set to NORMAL.

#### **Set and Query EOM Output Method**

Syntax command :IO:EOM:MODE <HOLD/PULSe>

Query :IO:EOM:MODE?
Response <HOLD/PULSe>

**Description** HOLD ... Holds the EOM signal until measurement starts by the next trigger signal.

PULSE ... Sets EOM=OFF according to the specified pulse width

**Example** :IO:EOM:MODE HOLD

Set EOM output method to HOLD.

:IO:EOM:MODE?

HOLD

EOM output method has been set to HOLD.

#### Set and Query EOM Pulse Width

Syntax command :IO:EOM:PULSe < Pulse width (s)(NR2)>

Query :IO:EOM:PULSe?
Response < Pulse width (s)(NR2)>

**Description** < Pulse width (s)(NR2)> =  $0.001 \sim 0.100$ 

**Example** :IO:EOM:PULSe 0.023

Set Pulse width to 0.023 seconds.

:IO:EOM:PULSe?

0.23

Pulse width has been set to 0.023 seconds.

#### **Query Output Pin Status**

Syntax Query :IO:OUTPin? <ERR/CCHecgo/OPENgo/IN/PASS/EOM/INDEx/

VCHeckgo/VON/HI/LO/FAIL>

Response <0/1(NR1)>

**Description** Return the output pin status.

**Example** :IO:OUTPin? INDEx

1

INDEX pin is ON.

#### **Query NPN/PNP Switch Status**

Syntax Query :IO:MODE?

Response <NPN/PNP>

**Description** Return the NPN/PNP Switch status.

Example :IO:MODE?

**NPN** 

NPN/PNP Switch has been set to NPN.

# (34) Device Event Status Enable Register

# Set and Query Device Event Status Enable Register

Syntax Command :DSE <0 ~ 255(NR1)>

Query :DSE? Response <0 ~ 255(NR1)>

**Example** Command Set Device Event status enable register

Query Device Event status enable register

| 128    | 64     | 32    | 16    | 8     | 4     | 2             | 1             |
|--------|--------|-------|-------|-------|-------|---------------|---------------|
| bit 7  | bit 6  | bit 5 | bit 4 | bit 3 | bit 2 | bit 1         | bit 0         |
| Unused | Unused | BOV   | BFL   | STP   | ITL   | LM2<br>Unused | LM1<br>Unused |

# **Query Device Event Status Register**

Syntax Query :DSR?

Response  $<0 \sim 255(NR1)>$ 

Note When execute DSE command, DSR register is clear

#### (35) Command Header

#### **Set and Query Header Presence**

**Syntax** Command :HEADer <ON/OFF>

Query :HEADer?
Response <ON/OFF>

**Description** Sets whether or not there is a header in the response message.

**Example** :HEADer ON

Adds a header to the response message.

:HEADER ON

A header is set to be added to the response message.

**Note** When turning the power on or after the \*RST command, this is initialized to OFF (no

header).

# (36) Communications Settings

# **Return to Local Control**

Syntax Command :SYSTem:LOCal

**Description** Disables communications remote control and re-enables local control. The panel keys

are re-enabled.

Example :SYSTem:LOCal

### Set Delimiter [GP-IB]

Syntax Command :SYSTem:TERMinator <LF/CRLF>

Query :SYSTem:TERMinator?

Response <LF/CRLF>

**Description** LF ... Set delimiter to LF.

CRLF ... Set delimiter to CRLF.

**Example** :SYSTem:TERMinator LF

Set delimiter to LF.

:SYSTer:TERMminator?

LF

Delimiter has been set to LF.

# **4 Measurement Value Format**

#### Current(A)

| Format   | Range | Max                | Current Over Range | Contact check NG |
|----------|-------|--------------------|--------------------|------------------|
|          | 2mA   | ±1.99999E-03A      | +9.99999E+30       | +5.55555E+30     |
|          | 200uA | $\pm 199.999E-06A$ | +999.999E+30       | +555.555E+30     |
|          | 20uA  | $\pm 19.9999E-06A$ | +99.9999E+30       | +55.5555E+30     |
|          | 2uA   | $\pm 1.99999E-06A$ | +9.99999E+30       | +5.55555E+30     |
| UNIT/EXP | 200nA | ±199.999E-09A      | +999.999E+30       | +555.555E+30     |
|          | 20nA  | $\pm 19.9999E-09A$ | +99.9999E+30       | +55.5555E+30     |
|          | 2nA   | ±1.99999E-09A      | +9.99999E+30       | +5. 55555E+30    |
|          | 200pA | $\pm 199.999E-12A$ | +999.999E+30       | +555.555E+30     |
|          | 20pA  | ±19.9999E-12A      | +99.9999E+30       | +55.5555E+30     |

Note: A "+" sign is returned as a SPACE (ASCII code 20H).

The priority of contact check NG is higher than Current Over Range.

•Resistance(Ohm), Resistivity(Ohm<sub>RS</sub>, Ohm<sub>RV</sub>, Ohm<sub>RL</sub>)

| Format | Range    | Max         | Current Over Range | Contact check NG |
|--------|----------|-------------|--------------------|------------------|
| UNIT   | 2mA~20pA | +999.999E±□ | +000.000E-30       | +555.555E-30     |
| EXP    | 2mA~20pA | +9.99999E±□ | +0.00000E-30       | +5.55555E-30     |

:CONTactcheck:VALue?

Note: A "+" sign is returned as a SPACE (ASCII code 20H).

The priority of contact check NG is higher than Current Over Range.

Voltage Monitor(V)

□□.□□□E-12

| Value                                             | Reference             |  |
|---------------------------------------------------|-----------------------|--|
|                                                   | :MEASure:MONItor?     |  |
|                                                   |                       |  |
| <ul><li>Tempureture (°C)</li></ul>                |                       |  |
| Value                                             | Reference             |  |
| ±00.00                                            | :MEASure:TEMPerature? |  |
|                                                   |                       |  |
| <ul><li>Humidity(%rh)</li></ul>                   |                       |  |
| Value                                             | Reference             |  |
| +00.0                                             | :MEASure:HUMidity?    |  |
|                                                   |                       |  |
| <ul><li>Jig capacity open correction(F)</li></ul> |                       |  |
| Value                                             | Reference             |  |
| □□.□□□E-12                                        | :OPEN:VALue?          |  |
|                                                   |                       |  |
| <ul><li>Contact check value(F)</li></ul>          |                       |  |
| Value                                             | Reference             |  |

# **5 Sample Application**

Sample application can be downloaded from the <u>Hioki website</u>. It can perform the following operations on the SM7110 and SM7120:

- Measuring instrument settings
- ●Time Interval Measurement (By setting up the time interval)
- ●Voltage sweep measurement (measurement using a varying voltage)
- ●Loading by Return key (Single Measurement)
- Acquisition of measured values and saving in Excel or CSV format
- Graph display
- Testing communications command transmit/receive functionality
- Backing up and restoring instrument settings

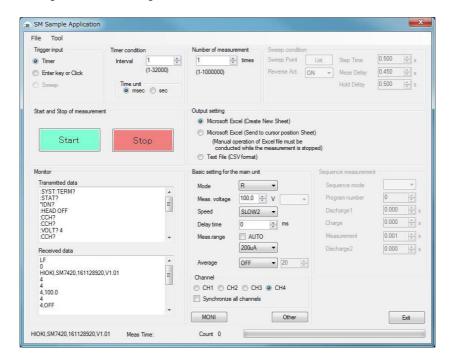

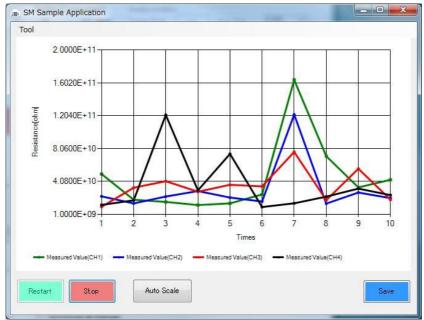

# Super Megohm Meter SM7110,7120 Programming Command Compatibility with DSM8104

Setting Control Program Messages

|         | Control Program Messages                                                                             |                              |                                                                                                    |                                                                                         |
|---------|----------------------------------------------------------------------------------------------------|------------------------------|----------------------------------------------------------------------------------------------------|-----------------------------------------------------------------------------------------|
| DSM8104 | Function                                                                                             | Format                       | Compatibility Notes                                                                                                    | SM7110, SM7120                                                                          |
| DLM     | Delimiter designation in talker mode.                                                                | DLM <0~2>                    | *Specifying "2: <eod>" will result in a setting of "0:LF<eoi>."  Because this setting is backed up, cycling the power will Not cause the default value to be restored.</eoi></eod>                                                                                                    | :SYSTem:TERMinator <lf crlf=""></lf>                                                    |
| DLM?    | Delimiter query.                                                                                     | DI M?                        | Because the instrument does Not support the "2: <eoi>" setting, the response will be "0."</eoi>                                                                                                    | :SYSTem:TERMinator?                                                                     |
| DFM     | Output data format designation.                                                                      | DFM <0~3>                    | because the instrument does not support the Z.XEO/ Setting, the response will be 0.                                                                                                    | Not compatible                                                                          |
| DFM?    | Query response in output data format.                                                                | DFM?                         |                                                                                                    | Not compatible                                                                          |
| MOD     | Measuring mode setting.                                                                              | MOD <0~3>                    |                                                                                                    | :MEASure:MODE <r a="" rl="" rs="" rv=""></r>                                            |
| MOD?    | Query response in screen state is same as setting.                                                   | MOD?                         | · When the instrument is set to liquid volume resistivity measurement mode, this query will result in a response of                                                                                                    | :MEASure:MODE?                                                                          |
| MON     | Changeover between regular measurement.                                                              | MON <0~1>                    |                                                                                                    | :DISPlav:MODE <normal sequence=""></normal>                                             |
| MON?    | Query response in measuring mode is same as setting.                                                 | MON?                         |                                                                                                    | :DISPlav:MODE?                                                                          |
| LCD     | LCD display mode setting.                                                                            | LCD <0~1>                    | Specifying "0" will set the LCD and backlight to 0 and disable measured value render updates. Specifying "1" will set the LCD to 50 and the backlight to 80 and enable measured value render updates.                                                                                                    | :DISPlay:CONTrast <0~100(NR1)> :DISPlay:BACKlight <0~100(NR1)> :DISPlay:UPDate <0N/OFF> |
| LCD?    | Query response in LCD display mode is same as setting.                                               | LCD?                         | The instrument will return "0" if the LCD and backlight are set to 0 and measured value render updates are disabled.  Otherwise, it will return "1."                                                                                                    | :DISPlay:CONTrast?<br>:DISPlay:BACKlight?<br>:DISPlay:UPDate?                           |
| FIG     | Setting number of effective columns for measured value display.                                      | FIG <2~5>                    | · Specifying "2" will cause the command to be igNored.                                                                                                    | :MEASure:DIGit <3~6(NR1)>                                                               |
| FIG?    | Query response on setting number of effective columns for measured value display is same as setting. | FIG?                         | · Because the instrument does Not support the "2" setting, the response will be a value from "3" to "6."                                                                                                    | :MEASure:DIGit?                                                                         |
| DSP     | Display mode setting.                                                                                | DSP <0~1>                    |                                                                                                    | :MEASure:FORMat <unit exp=""></unit>                                                    |
| DSP?    | Query response in display mode is same as setting.                                                   | DSP?                         |                                                                                                    | :MEASure:FORMat?                                                                        |
| DLY     | Trigger delay time (ms) setting.                                                                     | DLY <0~9999>                 |                                                                                                    | :DELay <delay time(s)(nr2)=""></delay>                                                  |
| DLY?    | Query response on trigger delay time is same as setting.                                             | DLY?                         |                                                                                                    | :DELay?                                                                                 |
| AVE     | Averaging setting.                                                                                   | AVE <0~1>                    | Specifying "1" will cause the auto averaging function to be set. Specifying "2: will cause the average hold function to be set (Not supported by the DSM8104).                                                                                                    | :AVERage <off auto="" hold=""></off>                                                    |
| AVE?    | Query response in averaging is same as setting.                                                      | AVE?                         | When the average hold function is enabled, this query will result in a response of "2."                                                                                                    | :AVERage?                                                                               |
| SPL     | Integral time setting (Unit, set values).                                                            | SPL <0~1>,<1~15>/<2~<br>300> | Different combinations of units and settings can be used to make the settings listed in the following table  ■ 0:PLC setting PLC   1~3   4~12   13~15    SPEED   MED   SLOW   SLOW2  ■ 1:ms setting ms (Line frequency50Hz)   2~9   10~19   20~79   80~259   260~300    SPEED   FAST   FAST2   MED   SLOW   SLOW2  ms (Line frequency60Hz)   2~7   8~15   16~65   66~215   216~300    SPEED   FAST   FAST2   MED   SLOW   SLOW2                                                                                                    | :SPEEd <slow2 fast="" fast2="" med="" slow=""></slow2>                                  |
| SPL?    | Query response on setting number of integral time (unit, set value) is same as setting.              | SPL?                         | The response will vary with the instrument's SPEED setting as described in the following table:    SPEED   FAST   FAST2   MED   SLOW   SLOW2     Response   1,2   1,10(50Hz)   1,8(60Hz)   0,1   0,4   0,13                                                                                                    | :SPEEd?                                                                                 |
| RNG     | Current range setting.                                                                               | RNG <0~1>,<0~7>              | The instrument will be configured as described in the following table based on its SPEED setting:           Range setting during         FAST         FAST2         MED         SLOW         SLOW2           0         2mA         2mA         200uA         200uA           1         2mA         200uA         200uA         200uA         200uA           2         200uA         20uA         20uA         20uA         2uA         2uA           3         20uA         2uA         2uA         2uA         200nA         200nA         4         200nA         200nA         200nA         200nA         200nA         20nA         20nA         20nA         20nA         20nA         20nA         20nA         20nA         20nA         20nA         20nA         20nA         20nA         2nA         2nA | :RANGe <20pA/200pA/2nA/20nA/200nA/2uA/20uA/200uA/2mA>                                   |
| RNG?    | Query response on current range is same as setting                                                   | RNG?                         | The response (HOLD) will vary with the instrument's SPEED setting as described in the following table:   SM7420 Range setting                                                                                                    | :RANGe?                                                                                 |

| SEQ Sequential mode setting.    Sequential mode setting.   Sequence: Image: Sequence: Image: Sequence: STATe   Sequence: STATe   Sequence: |      |                                                                     |                           |                                                                                                    |                                                                                                    |
|----------------------------------------------------------------------------------------------------|------|---------------------------------------------------------------------|---------------------------|----------------------------------------------------------------------------------------------------|----------------------------------------------------------------------------------------------------|
| Secure to many integers   Secure to the company   Secure to the company   Se   |      |                                                                     |                           |                                                                                                    |                                                                                                    |
| Security Research Vision   Security Research Vision   Security Research V   |      |                                                                     |                           |                                                                                                    |                                                                                                    |
| Month   Company of the Company   Company of the Company   Company   Compan   |      |                                                                     |                           |                                                                                                    |                                                                                                    |
| Descript power source setting   Descript for the process of the process of the    |      |                                                                     |                           |                                                                                                    |                                                                                                    |
| Prior Description of significant or services and services and services | IVS? | Query response of Measuring Voltage is same as setting.             |                           |                                                                                                    |                                                                                                    |
| Prof.   Over yearness and subject made is again on a station   Prof.   Over   Septiment   Septiment    | PWS  | Measuring power source setting.                                     | PWS <0~2>,<0~1>,<0~1>     | Because the instrument does Not support the Noise filter will be igNored.                                                                                                    | :CHARge:LIMit <on off=""></on>                                                                                                    |
| Section   Section   Sect   | PWS? |                                                                     | = .                       | · Because the instrument does Not support the Noise filter will always be "0."                                                                                                    |                                                                                                    |
| LEC Described data setting  ELC Described data setting  EL | DEV  | Deviation value display mode setting.                               |                           |                                                                                                    | Not compatible                                                                                                    |
| ELC? Dury response discrete data is same as setting.  ELC? Dury response discrete data is same as setting.  ELC. Dury response discrete data is same as setting.  ELC. Dury response discrete data is same as setting.  ELC. Dury response discrete data is same as setting.  ELC. Dury response discrete data is same as setting.  ELC. Dury response discrete data is same as setting.  ELC. Dury response discrete data is same as setting.  ELC. Dury response discrete data is same as setting.  ELC. Dury response discrete data is same as setting.  ELC. Dury response discrete data is same as setting.  ELC. Dury response discrete data is same as setting.  ELC. Dury response discrete data is same as setting.  ELC. Dury response discrete data is same as setting.  ELC. Dury response discrete data is same as sett | DEV? | Query response in deviation value display mode is same as setting.  | DEV?                      |                                                                                                    | Not compatible                                                                                                    |
| ELOY  Vex. Section of and voltage deside section and is compared and voltage deside section and in comparison of the voltage deside section and in comparison of the voltage deside of the voltage deside section and in comparison of the voltage deside of the voltage deside of t | ELC  | Electrode data setting.                                             | ~1199.9>,<0.001~          | · Because the instrument does Not support SIZE/ACTL selection, the SIZE/ACTL setting will be igNored.                                                                                                    | :ELECtric:D2 <diameter of="" theconter(m)(nr2)=""> :ELECtric:T <thickness (m)(nr2)=""></thickness></diameter>                                                                                                    |
| VOMP   Output prosposes of after voltage monitoring execute mode is seen as a STEP   OUTPUT   OUTPUT   |      | Query response electrode data is same as setting.                   |                           | · Because the instrument does Not support SIZE/ACTL selection, the SIZE/ACTL response will always be "0."                                                                                                    | :ELECtric:D2?<br>:ELECtric:T?<br>:ELECtric:K?                                                                                                    |
| VOID OUR Setting OUR Setting Capacity of the fire specifical same as COMP Comparison Measuring mode is same as setting OUR Setting Capacity of the fire specifical same as COMP Comparison Measuring mode is same as setting OUR Setting Capacity of the fire specifical same as comparison of the specific comparison of the specific comparison of the  | VCM  | Selection of auto voltage check execute mode.                       | VCM <0~1>                 |                                                                                                    | :VCHeck:STATe <on off=""></on>                                                                                                    |
| COMP WCP WCP 40-cacedy vertific perceiption of work for open connection value with perceiption of work for open connection value with perceiption of work for the work of an entry for open value with perceiption of the work of an entry for open value with perceiption of the work of an entry for open value with perceiption of the perceiption of the perceip | VCM? |                                                                     | VCM?                      |                                                                                                    | :VCHeck:STATe?                                                                                                    |
| COMP WCP WCP 40-cacedy vertific perceiption of work for open connection value with perceiption of work for open connection value with perceiption of work for the work of an entry for open value with perceiption of the work of an entry for open value with perceiption of the work of an entry for open value with perceiption of the perceiption of the perceip | CCM  |                                                                     | CCM <0~1>                 |                                                                                                    | :CONTactcheck:STATe <on off=""></on>                                                                                                    |
| MOP? OSTY sponsor of vertice depends in series at setting.  OSTY Open correction is returned as a response.  OSTY OPEN ALL of Top open correction is returned as a response.  OSTY OPEN ALL of Top open correction is returned as a response.  OSTY OPEN ALL of TOP OPEN ALL of TOP OPEN ALL of Top open correction is returned as a response.  OSTY OPEN ALL of TOP OPEN ALL of Top open correction is returned as a response.  OSTY OPEN ALL of TOP OPEN ALL of Top open correction is returned as a response.  OST OPEN ALL of TOP OPEN ALL of Top open correction is returned as a response.  OST OPEN ALL of TOP OPEN ALL of Top open correction is returned as a response.  OST OPEN ALL of TOP OPEN ALL of Top open correction is returned as a response.  OST OPEN ALL of TOP OPEN ALL of Top open correction is returned as a response.  OST OPEN ALL of Top open and all open all open al | CCM? | Query response of auto contact check execute mode is same as        | CCM?                      |                                                                                                    | :CONTactcheck:STATe?                                                                                                    |
| MOP? OSTY sponsor of vertice depends in series at setting.  OSTY Open correction is returned as a response.  OSTY OPEN ALL of Top open correction is returned as a response.  OSTY OPEN ALL of Top open correction is returned as a response.  OSTY OPEN ALL of TOP OPEN ALL of TOP OPEN ALL of Top open correction is returned as a response.  OSTY OPEN ALL of TOP OPEN ALL of Top open correction is returned as a response.  OSTY OPEN ALL of TOP OPEN ALL of Top open correction is returned as a response.  OST OPEN ALL of TOP OPEN ALL of Top open correction is returned as a response.  OST OPEN ALL of TOP OPEN ALL of Top open correction is returned as a response.  OST OPEN ALL of TOP OPEN ALL of Top open correction is returned as a response.  OST OPEN ALL of TOP OPEN ALL of Top open correction is returned as a response.  OST OPEN ALL of Top open and all open all open al | WOD  | Work capacity setting Capacity of work for open correction value    | WCD (0.500.0)             |                                                                                                    | CONTestable and IMit / hademant as former to the /T/AIDO\\                                                                                                    |
| Securities open correction once and capacity value measured string.   Copper                                                                                                    |      | calculation.                                                        |                           |                                                                                                    |                                                                                                    |
| OST   Open correction is returned as a response.   OST   In the event of an error, the query will result in a response of 999.9.   OPENALue?   OPENALue?   OPENALue?   OPENALue?   OPENALue?   OPENALue?   OPENALue?   OPENALue?   OPENALUE?   OPENALUE?   OPENALUE?   OPENALUE?   OPENALUE?   OPENALUE?   OPENALUE?   OPENALUE?   OPENALUE?   OPENALUE?   OPENALUE?   OPENALUE?   OPENALUE?   OPENALUE?   OPENALUE?   OPENALUE?   OPENALUE?   OPENALUE?   OPENALUE?   OPENALUE.   OPENALUE.   OPENALUE.   OPENA   | WCP? |                                                                     | WCP?                      |                                                                                                    |                                                                                                    |
| The event of an array, the query will result in a response of the service of an array, the query will result in a response of the service of an array, the query will result in a response of the service of the service of the servi   | OCT2 | Executes open correction once and capacity value measured during    | OST2                      | · The response range is 0 to 99.999.                                                                                                    |                                                                                                    |
| Colf   Seculate context check once and returns result of it as a response.   TOM   Togger mode setting.   TOM   Togger mode setting.   Togger mode setting.   Togger mode setting.   To   |      | open correction is returned as a response.                          |                           | · In the event of an error, the query will result in a response of 999.9.                                                                                                    |                                                                                                    |
| TOM   Trigger mode setting   TOM   Comparison   Tom   Tom    |      | Executes voltage check once and returns result of it as a response. |                           |                                                                                                    |                                                                                                    |
| TGMF Measured data query.  RDT? Wesured data query.  RDT? Wesured data query.  RDT Comparison Measuring mode setting.  RDT Object of Comparison Measuring mode setting.  RDT Object of Comparison Measuring mode setting.  RDT Object of Comparison Measuring mode is same as setting.  RDP Object of Comparison Measuring mode is same as setting.  RDP Object of Comparison Measuring mode is same as setting | CCK? | Executes contact check once and returns result of it as a response. | CCK?                      |                                                                                                    | :CONTactcheck?                                                                                                    |
| RDT? (0~2)  CMP Comparison Measuring mode setting.  CMP Comparison Measuring mode setting.  CMP Comparison Measuring mode is same as setting.  CMP?  Comparison Measuring mode is same as setting.  CMP?  CMP?  CMP?  Sequential mode setting.  SEQ Sequential mode setting.  SEQ Comparison Measuring mode is same as setting.  SEQ?  Sequential mode setting.  SEQ?  Sequential mode setting.  SEQ Comparison Measuring mode is same as setting.  SEQ?  Sequential mode setting.  SEQ comparison Measuring mode is same as setting.  SEQ Comparison Measuring mode is same as setting.  SEQ comparison Measuring mode is same as setting.  SEQ comparison Measuring mode is same as setting | TGM  | Trigger mode setting.                                               |                           |                                                                                                    | :TRIGger <internal external=""></internal>                                                                                                    |
| RDT? (Omparison Measuring mode setting.  CMP (Omparison Measuring mode setting.  CMP) (Ourny response of Comparison Measuring mode is same as setting.  CMP) (Ourny response of Comparison Measuring mode is same as setting.  CMP) (Ourny response of Comparison Measuring mode is same as setting.  CMP) (Ourny response of Comparison Measuring mode is same as setting.  CMP) (Ourny response of Comparison Measuring mode is same as setting.  CMP) (Ourny response of Comparison Measuring mode is same as setting.  CMP) (Ourny response of Comparison Measuring mode is same as setting.  SEQ (Ourn) (Ourny) (Ourny) ( | TGM? | Query response of trigger mode is same as setting.                  | TGM?                      | · Because the instrument does Not support the "1" setting, the response will be either "0" or "2."                                                                                                    | :TRIGger?                                                                                                    |
| OMP One-parison Measuring mode setting.  OMP One-parison Measuring mode setting.  OMP One-parison Measuring mode is same as setting.  OMP?  Output response of Comparison Measuring mode is same as setting.  OMP?  SEQ One-parison Measuring mode is same as setting.  SEQ One-parison Measuring mode is same as setting.  SEQ One-parison display the select of the seq of the instrument does Not provide a histogram display. This command will be igNored and will Not result in a Not compatible of the sequence of the selection of the seq of the selection of the selection of the selecti | RDT? | Measured data query.                                                | RDT? <0~2>                |                                                                                                    | :MEASure:COMParator?                                                                                                    |
| CMP? Query response of Comparison Measuring mode is same as setting.  CMP?  Query response of Comparison Measuring mode is same as setting.  CMP?  SEQ (>\times \) (\times \) (\ | CMP  | Comparison Measuring mode setting.                                  | 9.9999E+30~9.9999E+30>,<- | · Because the instrument does Not support mode selection, the "Mode" setting will be igNored.                                                                                                    | :COMParator:LIMit <off upper-limit(nr3)="">,<off lower-limit(nr3)=""></off></off>                                                                                                    |
| SEQ 0 Sequential mode setting.  SEQ 0 (0 1) (0 ~ 99.9 \$) (0.0 ~ 999.9)  SEQ 0 ~ 1) (0 ~ 99.9 \$) (0.0 ~ 999.9)  SEQ 0 ~ 1) (0 ~ 99.9 \$) (0.0 ~ 999.9)  SEQ 0 ~ 1) (0 ~ 99.9 \$) (0.0 ~ 999.9)  SEQ 0 ~ 1) (0 ~ 99.9 \$) (0.0 ~ 999.9)  SEQ 0 ~ 1) (0 ~ 99.9 \$) (0.0 ~ 999.9)  SEQ 0 ~ 1) (0 ~ 10 ~ 10 ~ 10 ~ 10 ~ 10 ~ 10 ~ 10 ~                                                                                                    | CMP? | Query response of Comparison Measuring mode is same as setting.     |                           | value is enabled.                                                                                                    | :COMParator:LIMit?                                                                                                    |
| SEU?    SEQuence:TIME? (Sequence:TIME?)                                                                                                    | SEQ  |                                                                     | 999.9>,<0.0~999.9>,<0.0~  |                                                                                                    | :SEQuence:NUMBer <0~9(NR1)> :SEQuence:TIME <pre>Sequential</pre> Measuring No.(NR1)>. Discharge time before measurement starts(s)(NR2)>. Charging (voltage applied) time(s) (NR2)>. Measuring Time(s) (NR2)>. Cischarge time after completion of measurement(s) (NR2)> |
| CNF Operation environment setting.  CNF (0~1),(0~1),(0 | SEQ? |                                                                     | SEQ?                      |                                                                                                    |                                                                                                    |
| CNF?                                                                                                    | CNF  | Operation environment setting.                                      |                           | Specifying "1: for the "Beep tone" parameter and "0" for the "Beep tone PASS/FAIL" parameter will set the comparator judgment tone for HI and LO judgments to Type 1 and while disabling the judgment tone for IN judgments.  Specifying "1" for both the "Beep tone" parameter and the "Beep tone PASS/FAIL" parameter will disable the comparator judgment tone for HI and LO judgments while setting the tone for IN judgments to Type 1. | :COMParator:BEEPer<br><hi in="" lo="">,<type1 off="" type2="" type3="">,<times></times></type1></hi>                                                                                                    |
| THL: Histogram display threshold setting.  Command error.  The instrument does Not provide a histogram display. This command will be igNored and will Not result in a command error.  RHS: Histogram counter readout.  CHS: Histogram counter clear.  CHS: Histogram counter clear.  Not compatible  Not compatible  Not compatible  Not compatible  Not compatible                                                                                                    | CNF? | Query response of operation environment is same as setting.         | CNF?                      | · "Beep tone PASS/FAIL" queries will result in a response of "1" when the comparator judgment tone for IN judgments is Not disabled.                                                                                                    | :COMParator:BEEPer? <hi in="" lo=""></hi>                                                                                                    |
| Command error.  RHS? Histogram counter readout.  CHS Histogram counter clear.  CHS Histogram counter clear.  CHS Histogram counter clear.  CHS Histogram counter clear.  CHS Histogram counter clear.  Not compatible  Not compatible  Not compatible                                                                                                    | THL  | Histogram display threshold setting.                                |                           | command error.                                                                                                    | Not compatible                                                                                                    |
| Histogram counter readout.  CHS Histogram counter clear  The instrument does Not provide a histogram display. This command will be igNored and will Not result in a Not compatible                                                                                                    | THL? | Query response of threshold is same as setting.                     |                           | command error.                                                                                                    | Not compatible                                                                                                    |
|                                                                                                    | RHS? | Histogram counter readout.                                          |                           | command error.                                                                                                    | Not compatible                                                                                                    |
|                                                                                                    | CHS  | Histogram counter clear.                                            |                           |                                                                                                    | Not compatible                                                                                                    |

| BSZ? | Reads number of data groups in the measured data buffer.                                |            |                                                                                                    | :MEMory:COUNt?                                                                         |
|------|-----------------------------------------------------------------------------------------|------------|----------------------------------------------------------------------------------------------------|----------------------------------------------------------------------------------------|
| RBF? | Measured data buffer readout.                                                           | RBF? <0~1> |                                                                                                    | :MEMory? <1~255>                                                                       |
| CBF  | Measured data buffer clear.                                                             | CBF        |                                                                                                    | :MEMory:CLEar                                                                          |
| ACL  | Auto self-calibration (current range calibration) setting.                              |            | • Because the upper limit on the instrument's automatic self-calibration interval time is 600 sec., specifying a time from 601 to 9999 sec. will cause the parameter to be set to 600 sec. | :CALibration:AUTO <on off=""><br/>:CALibration:TIME <time(s)(nr1)></time(s)(nr1)></on> |
| ACL? | Query response of auto self-calibration (current range calibration) is same as setting. |            | • Because the valid setting range for the instrument's automatic self-calibration interval time is 1 to 600 sec., the response will be a value from "1" to "600."                          | :CALibration:AUTO?<br>:CALibration:TIME?                                               |

Execution And Execution Result Program Messages

|         | n And Execution Result Program Messa                                                                 | ges          |                                                                                                    |                         |
|---------|----------------------------------------------------------------------------------------------------|--------------|----------------------------------------------------------------------------------------------------|-------------------------|
| DSM8104 | Function                                                                                             | Format       | Compatibility Notes                                                                                                    | SM7110, SM7120          |
| ERR?    |                                                                                                    | ERR?         | · The instrument does Not have an error register. This command will be igNored and will Not result in a command                                                                                                    | Not compatible          |
| DSE     |                                                                                                    | DSE <0~255>  |                                                                                                    | :DSE <0~255(NR1)>       |
| DSE?    | Query response data of the device event status enable register is same as setting.                   | DSE?         |                                                                                                    | :DSE?                   |
| DSR?    | Query about data of the device event status enable register.                                         | DSR?         |                                                                                                    | :DSR?                   |
| *SAV    | Environmental data save.                                                                             | *SAV <0~9>   | • The instrument uses panel numbers 1 through 10. For example, specifying "0" will cause the settings to be saved as Panel 1.                                                                                                    | :PANel:SAVE <1~10(NR1)> |
| *RCL    | Environmental data recall.                                                                           | *RCL <0~9>   | The instrument uses panel numbers 1 through 10. For example, you would specify "0" to load Panel 1.                                                                                                    | :PANel:LOAD <1~10(NR1)> |
| *IDN?   | Equipment ID query.                                                                                  | *IDN?        | · This query generates a response of " <name manufacturer="" of="">,<name model="" of="">,<serial number="">,<software< td=""><td>*IDN?</td></software<></serial></name></name>                                                                                                    | *IDN?                   |
| *CAL?   | Self-calibration (current range calibration) execute.                                                | *CAL?        | · Auto-calibration takes about 5 sec.                                                                                                    | :CALibration?           |
| *TST    | Self-diagNosis result query.                                                                         | *TST?        | This query returns "0" if there is No error, or "1" if there is a ROM error.  The DSM8104 uses the opposite logic.                                                                                                    | *TST?                   |
| *TRG    | The same function as the GET message.                                                                | *TRG         | Attempting to use the internal trigger will result in an execution error.  - Using the external trigger will generate one trigger event if the start state is in effect.  - The instrument will return the measured value if it is set to DSM mode: " <channel>,<measured value="">,<status>,<comparison result="">."</comparison></status></measured></channel> | *TRG                    |
| *CLS    | Status register clear.                                                                               | *CLS         |                                                                                                    | *CLS                    |
| *SRE    | Sets the service request enable register.                                                            | *SRE <0~255> | · The instrument does Not support "Bit 0: MEC."                                                                                                    | *SRE <0~255 (NR1)>      |
| *SRE    |                                                                                                    | *SRE?        | · The instrument does Not support "Bit 0: MEC."                                                                                                    | *SRE?                   |
| *STB?   |                                                                                                    | *STB?        |                                                                                                    | *STB?                   |
| *ESE    |                                                                                                    | *ESE <0~255> |                                                                                                    | *ESE <0~255(NR1)>       |
| *ESE?   |                                                                                                    | *ESE?        |                                                                                                    | *ESE?                   |
| *ESR?   | Query of data in the standard event status register.                                                 | *ESR?        |                                                                                                    | *ESR?                   |
| *RST    | Initialize.                                                                                          | *RST         | • This command reverts the instrument to its factory defaults, with the exception of communication settings and panel data (i.e., it initiates a Normal reset).                                                                                                    | *RST                    |
| *OPC    | Sets OPC bit of the standard event status register after all operations being executed are finished. | *OPC         | • This command sets the OPC bit after processing of the command received before the "*OPC" command completes.                                                                                                    | *OPC                    |
| *OPC?   | Returns "1" after all operations being executed are finished.                                        | *OPC?        | • This command returns "1" after processing of the command received before the "*OPC" command completes.                                                                                                    | *OPC?                   |

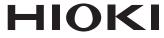

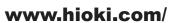

#### **HIOKI E.E. CORPORATION** 81 Koizumi, Ueda, Nagano 386-1192 Japan

Edited and published by HIOKI E.E. CORPORATION

Printed in Japan

All regional contact information

•Contents subject to change without notice.

- This document contains copyrighted content.
  It is prohibited to copy, reproduce, or modify the content of this document without permission.
  Company names, product names, etc. mentioned in this document are trademarks or registered trademarks of their respective companies.

- •EU declaration of conformity can be downloaded from our website.
  •Contact in Europe: HIOKI EUROPE GmbH

Helfmann-Park 2, 65760 Eschborn, Germany hioki@hioki.eu